**ANEXO I:** Plan de proyecto.

*Chatbot aplicado a la resolución de consultas en asignaturas de Bases de Datos*

**Trabajo de Fin de Grado**

### **INGENIERÍA INFORMÁTICA**

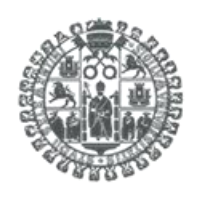

**VNiVERSiDAD D SALAMANCA** 

**Septiembre de 2023**

**Autor:**

*Manuel Santa Isabel Mayo*

**Tutoras:**

*Ana Belén Gil González*

*Ana De Luis Reboredo*

## ÍNDICE DE CONTENIDO

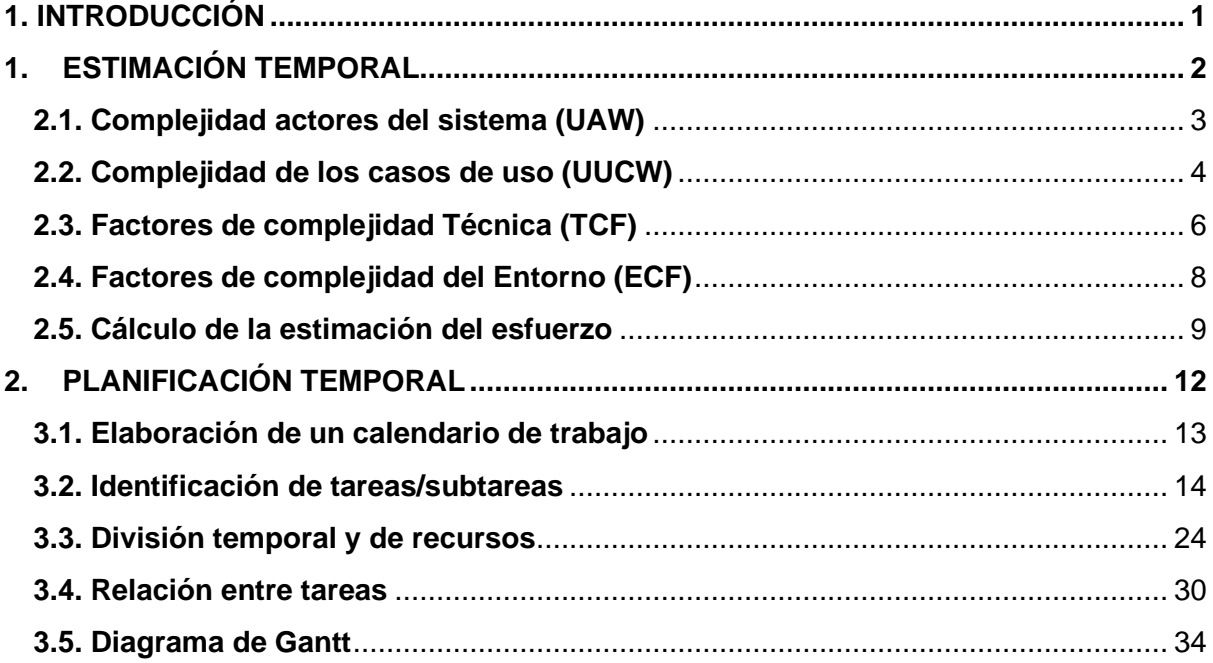

## ÍNDICE DE FIGURAS

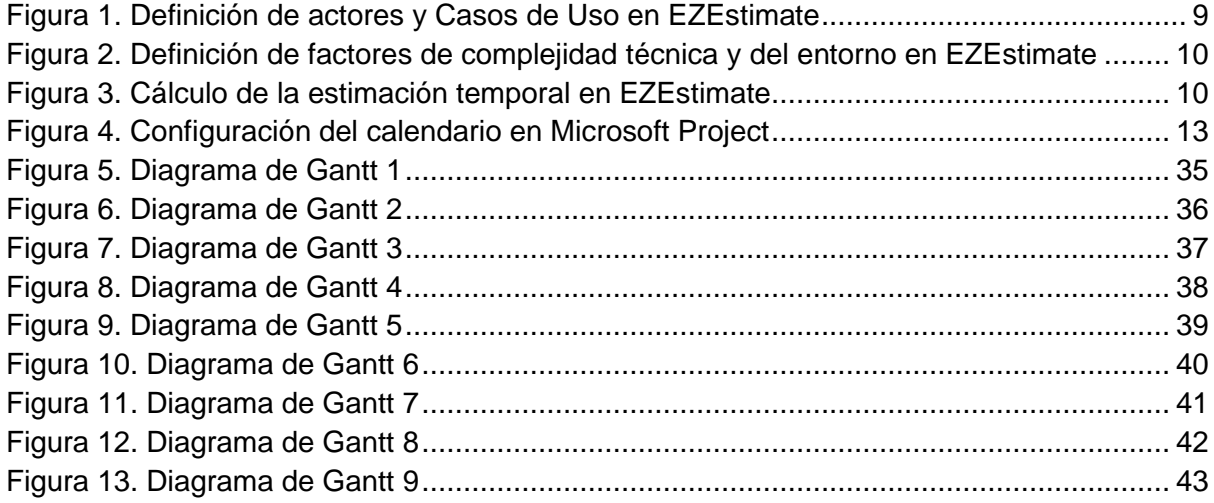

## ÍNDICE DE TABLAS

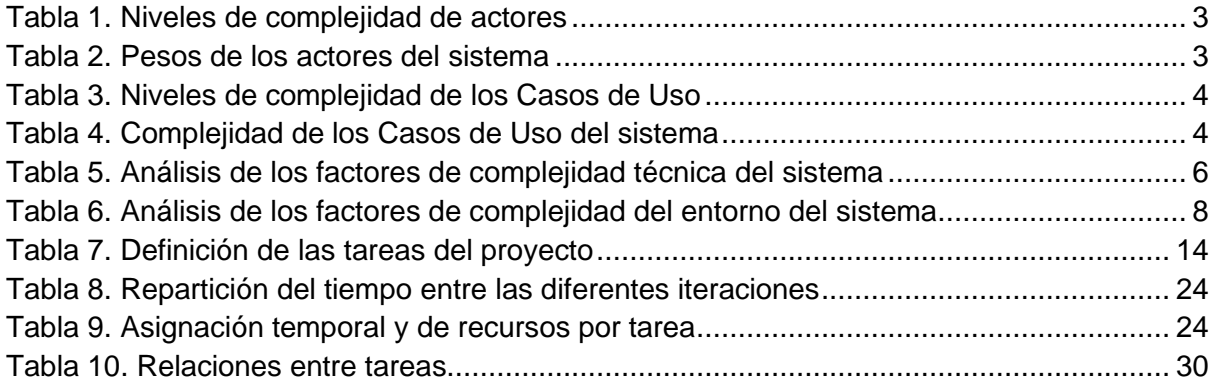

# 1. INTRODUCCIÓN

El plan de proyecto es el documento que recoge todas las estimaciones y planificaciones para la creación de nuestro proyecto software.

Para la realización de estas estimaciones, nos basaremos en el esquema de Proceso Unificado. De esta forma podremos identificar los distintos casos de uso, su complejidad y su planificación de forma incremental e iterativa.

Después realizaremos una planificación temporal donde dividiremos nuestro proyecto en *tareas*. Todas las relaciones y asignaciones de dichas tareas se mostrarán en un diagrama de Gantt, mostrando de forma gráfica la planificación temporal que queremos realizar.

En resumen, buscamos una estimación y planificación a la hora de comenzar con nuestro proyecto de software.

# 2. ESTIMACIÓN TEMPORAL

Dentro de la estimación temporal vamos a realizar la **estimación de costes**.

Crearemos predicciones sobre la cantidad de esfuerzo que llevará construir el proyecto Software. En otras palabras, buscaremos tener una estimación de la duración del proyecto.

Usaremos un modelo de coste, que se basa en datos empíricos para proporcionar una estimación de la duración del proyecto.

Para poder aplicar este modelo, usaremos la métrica de los Puntos de Casos de Uso (**UCP**) basados en el esquema del Proceso Unificado.

Para poder realizar todos los cálculos de la estimación de costes con UCPs usaremos la herramienta **EZEstimate**.

Los UCP se dividirán en tres variables:

- **UUCP** 
	- **UAW Complejidad de los actores del sistema**
	- **UUCW Complejidad de los casos de uso**
- **TCF Factores de complejidad técnica**
- **ECF Factores de complejidad del entorno**

### **2.1. Complejidad actores del sistema (UAW)**

Clasificaremos los distintos actores que intervienen en nuestro sistema. Para ello se dividirán en tres niveles de complejidad:

<span id="page-11-0"></span>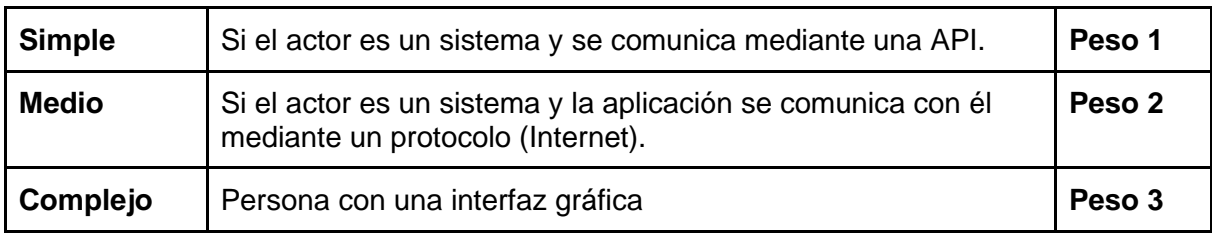

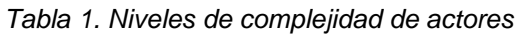

Ahora, en nuestro caso particular encontraremos cinco actores. Cuatro de ellos tendrán una interfaz gráfica, y el último será el propio sistema. Los actores **ACT-01 Normal, ACT-02 Suscriptor y ACT-03 Premium** van a diferenciarse entre ellos en el aspecto de límites de llamadas a ChatGPT, pero comparten las mismas características de interfaz y funcionalidades, por tanto, aunque son actores complejos, sólo los contaremos como una unidad.

El actor **ACT-04 Usuario no registrado** será un actor complejo. Y, por último, el actor **ACT-05 Sistema** se tratará de un sistema el cual engloba tanto llamadas a una API propia como una API externa. Se trata de un actor de complejidad simple.

Teniendo en cuenta esta clasificación y el contexto de nuestro proyecto, nuestros actores tendrán los siguientes pesos:

<span id="page-11-1"></span>

| <b>Actor</b>                        | Complejidad | <b>Peso</b> |
|-------------------------------------|-------------|-------------|
| <b>ACT-01 Normal</b>                | Complejo    | 3           |
| <b>ACT-02 Suscriptor</b>            | Complejo    |             |
| <b>ACT-03 Premium</b>               | Complejo    |             |
| <b>ACT-04 Usuario no registrado</b> | Complejo    | 3           |
| <b>ACT-05 Sistema</b>               | Simple      |             |

*Tabla 2. Pesos de los actores del sistema*

### **2.2. Complejidad de los casos de uso (UUCW)**

El siguiente Punto de Caso que analizaremos será la complejidad de los casos de uso. Para medir dicha complejidad, vamos a tomar como dato el número de transacciones que se realizan en un caso de uso.

Una transacción será la acción de un actor y la respuesta que conlleva. Una transacción no será el realizar una sola acción.

<span id="page-12-0"></span>La complejidad de los casos de uso se clasifica de la siguiente manera:

| <b>Simple</b> | Menos de 4 transacciones  |
|---------------|---------------------------|
| <b>Medio</b>  | Entre 4 a 7 transacciones |
| Complejo      | Más de 7 transacciones    |

*Tabla 3. Niveles de complejidad de los Casos de Uso*

<span id="page-12-1"></span>Teniendo clara esta clasificación, nuestros casos de uso tendrán la siguiente complejidad:

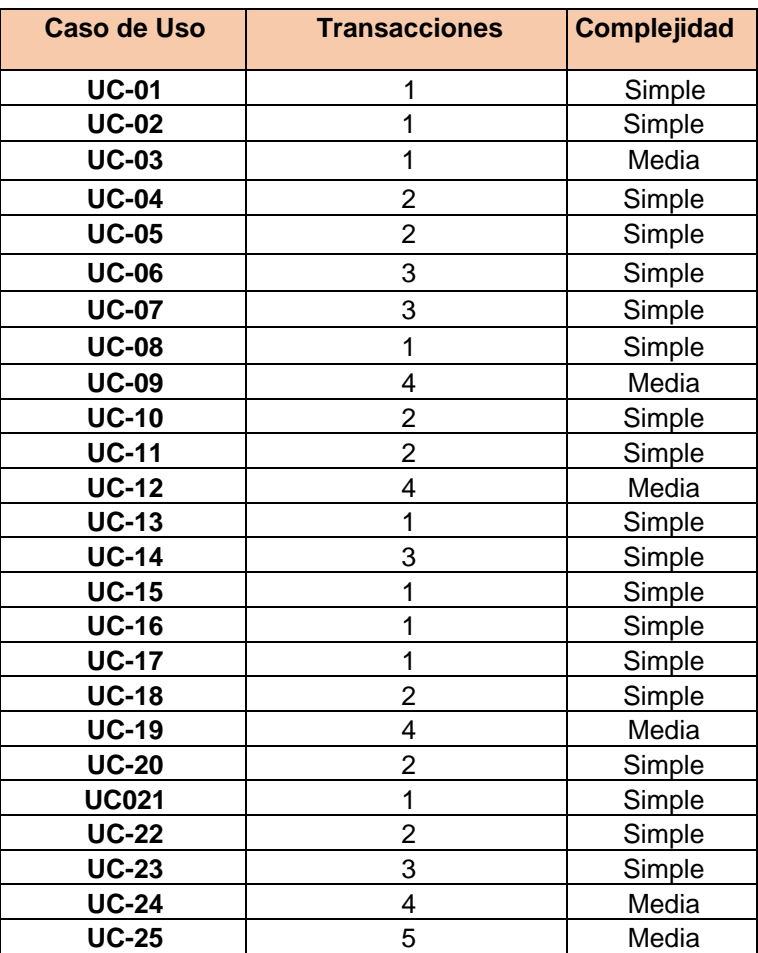

*Tabla 4. Complejidad de los Casos de Uso del sistema*

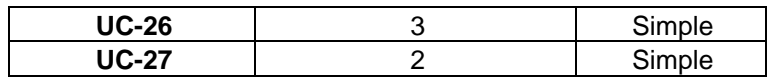

### **2.3. Factores de complejidad Técnica (TCF)**

El tercer punto que tendremos en cuenta serán los factores de complejidad técnica. Se trata de una lista de trece factores. A cada factor se le asigna un **peso (W)** acorde a su impacto y una complejidad percibida (F) correspondiente a la **percepción de complejidad (F)**  correspondiente a la percepción de complejidad que tiene el equipo de desarrollo. Esta percepción de complejidad tiene un valor del cero al cinco.

Siempre debemos justificar nuestra percepción de complejidad y por qué se aplica dentro de nuestro proyecto.

<span id="page-14-0"></span>

| Factor de complejidad<br>técnica         | <b>Peso</b>    | Percepción de<br>complejidad | <b>Justificación</b>                                                                                                    |
|------------------------------------------|----------------|------------------------------|----------------------------------------------------------------------------------------------------|
| Sistema distribuido                      | $\overline{2}$ | $\overline{2}$               | El sistema se distribuirá entre un<br>servicio frontend de ReactJS y un<br>backend Django. Además, deberá<br>disponer de un servidor de bases<br>de datos PostgresQL. No es un<br>proyecto con una distribución muy<br>grande pero sí existe cierta<br>complejidad. Además, solo se<br>realizará un servidor local. |
| <b>Rendimiento</b>                       | $\overline{2}$ | $\overline{2}$               | El sistema debe resultar ágil al<br>tratar con las peticiones de los<br>usuarios, pero no es un factor tan<br>importante. Las dudas de los<br>usuarios se responderán nada<br>más se reciba la respuesta de<br>ChatGPT.                                                                                             |
| Eficiencia del<br>usuario final          | $\mathbf 1$    | 1                            | Al tratarse de<br>web<br>de<br>una<br>aprendizaje de bases de datos, no<br>necesitamos ningún usuario con<br>nivel de conocimiento.                                                                                                    |
| <b>Procesamiento</b><br>interno complejo | 1              | $\overline{4}$               | El sistema deberá tratar los datos<br>tanto de usuarios como de las<br>preguntas y respuestas<br>que<br>hacemos a la API de ChatGPT.<br>Debemos tratar cada una de las<br>respuestas que recibimos.                                                                                                    |
| <b>Reusabilidad</b>                      | 1              | 5                            | El sistema está pensado para<br>poder implementarse con otra<br>asignatura de aprendizaje, como<br>poder cambiar el modelo<br>de<br>ChatGPT por otro modelo que<br>pueda aparecer en un futuro. Al                                                                                                    |

*Tabla 5. Análisis de los factores de complejidad técnica del sistema*

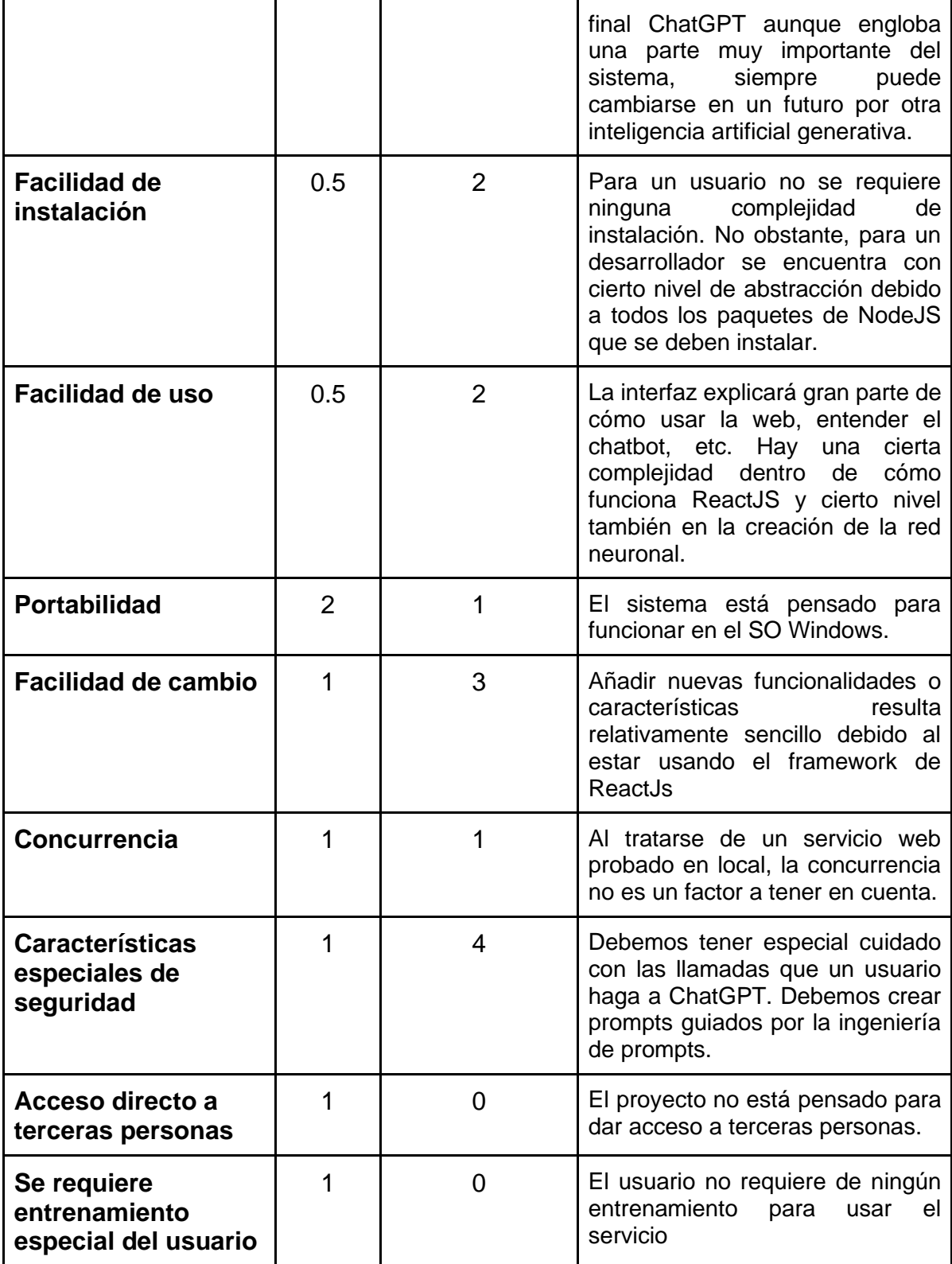

### **2.4. Factores de complejidad del Entorno (ECF)**

El cuarto y último punto que mediremos serán los factores del entorno. Se medirán de la misma manera que los puntos anteriores. En este caso solo serán ocho factores los que tendremos en en cuenta.

Estos ocho factores están más relacionados con el equipo que va a trabajar en el proyecto. Como hicimos anteriormente, todas las percepciones de complejidad deben estar justificadas.

<span id="page-16-0"></span>

| <b>Factor del entorno</b>                            | <b>Peso</b>    | <b>Complejidad</b><br>percibida | <b>Justificación</b>                                                                                                    |
|------------------------------------------------------|----------------|---------------------------------|----------------------------------------------------------------------------------------------------|
| <b>Familiaridad con</b><br><b>UML</b>                | 1.5            | $\overline{2}$                  | Experiencia con varios proyectos a<br>lo largo de la carrera de Ingeniería<br>con UML. No obstante, no se<br>considera con una experiencia alta<br>en la materia.               |
| Experiencia con la<br>aplicación                     | 0.5            | 1                               | Casi nula experiencia<br>con<br>las<br>herramientas que se usan en el<br>proyecto, por tanto, hay una gran<br>inversión de tiempo para aprender a<br>usarlas de forma correcta. |
| Experiencia en la<br>orientación<br>objetos          | 1              | $\overline{4}$                  | Alto<br>grado<br>programación<br>en<br>orientada a objetos gracias al grado.                                                                                                    |
| Capacidad de los<br>analistas                        | 0.5            | $\overline{2}$                  | Cierto grado de conocimiento para<br>detectar posibles problemas, no<br>obstante, la falta de conocimiento en<br>las herramientas dificulta el análisis.                        |
| <b>Motivación</b>                                    | 1              | 5                               | Al tratarse de un proyecto con<br>herramientas de inteligencia artificial<br>la motivación es muy elevada.                                                                      |
| <b>Estabilidad de los</b><br>requisitos              | $\overline{2}$ | 3                               | No se prevén grandes cambios en<br>requisitos<br>establecidos.<br>los<br>Al<br>tratarse de un pro                                                                               |
| Trabajadores a<br>tiempo parcial                     | $-1$           | 1                               | El proyecto está formado por un solo<br>desarrollador, por tanto, no existe<br>ningún límite.                                                                                   |
| <b>Dificultad del</b><br>lenguaje de<br>programación | 1              | $\overline{4}$                  | Aunque Django es relativamente<br>sencillo, el uso de ReactJS conlleva<br>muchas horas de aprendizaje.                                                                          |

*Tabla 6. Análisis de los factores de complejidad del entorno del sistema*

### **2.5. Cálculo de la estimación del esfuerzo**

El último paso que tenemos que realizar es el cálculo de la estimación del esfuerzo. Para ello usaremos la herramienta **EZEstimate** junto con todos los valores que se han ido exponiendo en las tablas anteriores.

Lo primero que vamos a añadir dentro del cálculo serán los distintos actores y los casos de uso. Solo debemos añadir qué complejidad tienen cada uno de ellos.

|                     | Summary  |                                                                                  |         |                                                |                              |                           |                   |  |
|---------------------|----------|----------------------------------------------------------------------------------|---------|------------------------------------------------|------------------------------|---------------------------|-------------------|--|
|                     |          | <b>Total Modules</b><br><b>Excel Report</b><br>$\overline{1}$<br>Generate Report |         |                                                |                              |                           |                   |  |
| Use cases<br>Simple |          | 22                                                                               | Average | 5                                              | Complex                      | 0                         |                   |  |
| Actors              |          | Simple                                                                           | 1       | Average                                        | 10                           | Complex                   | 2                 |  |
|                     |          |                                                                                  |         |                                                |                              | <b>Tech / Env Factors</b> |                   |  |
| t Type              |          | Complexity                                                                       |         |                                                |                              |                           | Set Tech Factor   |  |
| ase:                |          | Simple                                                                           | ▾╎      | Add                                            |                              |                           | Set Env Factors   |  |
|                     |          |                                                                                  |         | Use case / Actor List [Double click to delete] |                              |                           |                   |  |
|                     | Id       | Module                                                                           |         | Type                                           | Name                         |                           |                   |  |
|                     |          |                                                                                  |         |                                                |                              |                           | complexity        |  |
| 1                   |          | DBCapy                                                                           |         | Actor                                          |                              | UsarioNoRegist            | Complex           |  |
|                     | 10       | DBCapy                                                                           |         | Usecase                                        | UC-07                        |                           | Simple            |  |
|                     | 11       | DBCapy                                                                           |         | Usecase                                        | <b>UC-08</b>                 |                           | Simple            |  |
|                     | 12       | DBCapy                                                                           |         | Usecase                                        | <b>UC-09</b>                 |                           | Average           |  |
|                     | 13       | DBCapy                                                                           |         | Usecase                                        | UC-10                        |                           | Simple            |  |
|                     | 14       | DBCapy                                                                           |         | Usecase                                        | <b>UC-11</b>                 |                           | Simple            |  |
|                     | 15       | DBCapy                                                                           |         | Usecase                                        | <b>UC-12</b>                 |                           | Average           |  |
|                     | 16       | DBCapy                                                                           |         | Usecase                                        | <b>UC-13</b>                 |                           | Simple            |  |
|                     | 17       | DBCapy                                                                           |         | Usecase                                        | <b>UC-14</b>                 |                           | Simple            |  |
|                     | 18       | DBCapy                                                                           |         | Usecase                                        | <b>UC-15</b>                 |                           | Simple            |  |
|                     | 19       | DBCapy                                                                           |         | Usecase                                        | <b>UC-16</b>                 |                           | Simple            |  |
| 2                   |          | DBCapy                                                                           |         | Actor<br>Usecase                               | Sistema                      |                           | Simple            |  |
|                     | 20       | DBCapy                                                                           |         | Usecase                                        | <b>UC-17</b>                 |                           | Simple            |  |
|                     | 21       | DBCapy                                                                           |         | Usecase                                        | <b>UC-18</b>                 |                           | Simple            |  |
|                     | 22<br>23 | DBCapy                                                                           |         | Usecase                                        | <b>UC-19</b><br><b>UC-20</b> |                           | Average<br>Simple |  |
|                     | 24       | DBCapy                                                                           |         | Usecase                                        | UC-21                        |                           | Simple            |  |
|                     | 25       | DBCapy<br><b>DRCanu</b>                                                          |         | Hsecase                                        | $11$ C-22                    |                           | Simple            |  |

*Figura 1. Definición de actores y Casos de Uso en EZEstimate*

<span id="page-17-0"></span>Lo siguiente que debemos añadir es la complejidad percibida que tenemos de los **ECF** y de **TCF.**

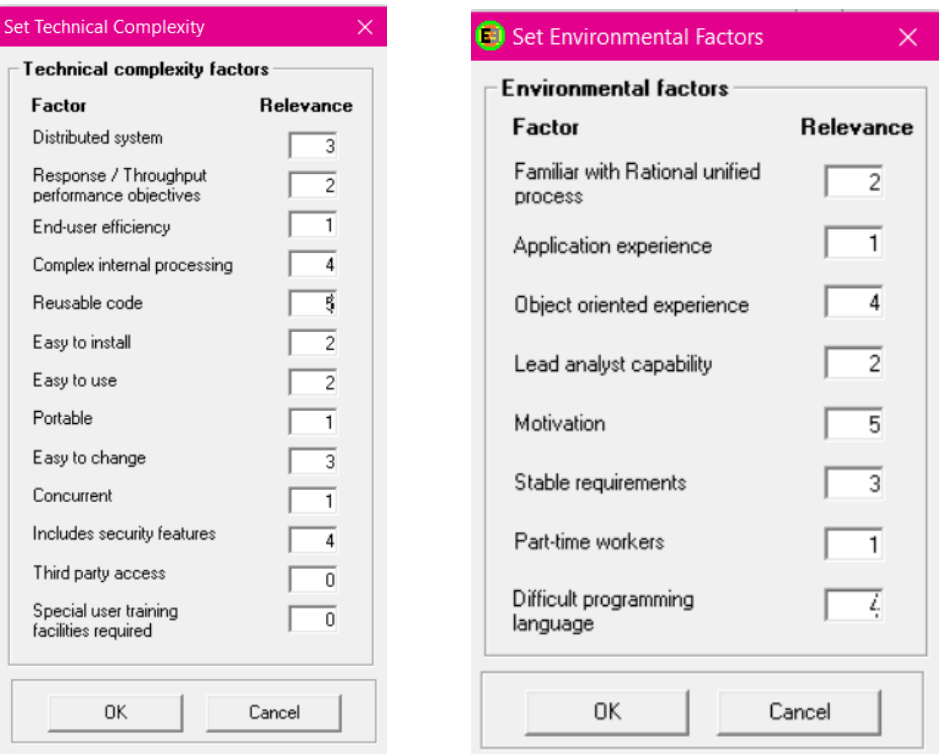

*Figura 2. Definición de factores de complejidad técnica y del entorno en EZEstimate*

<span id="page-18-0"></span>Teniendo ya todos los datos, se puede proceder a hacer la estimación temporal. Para ello EZEestimate calculará primero los puntos de Caso de Uso, para luego poder convertirlos en una estimación de tiempo (medido en horas).

La fórmula será **UCP\*f** (factor de conversión). Este factor de conversión simplemente es una estimación de en cuantas horas se realizará un UCP. El resultado es el siguiente:

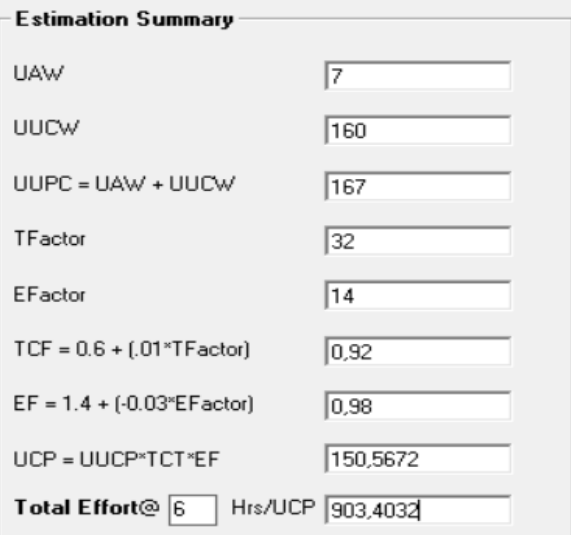

<span id="page-18-1"></span>*Figura 3. Cálculo de la estimación temporal en EZEstimate*

Una estimación de 903 horas, las cuales son muy razonables a la propuesta de creación del proyecto de fin de grado.

El proyecto se pretende realizar en seis meses y suponiendo que se trabajaría un total de cuarenta horas semanales.

# 3. PLANIFICACIÓN TEMPORAL

Ya creada nuestra estimación temporal, vamos a realizar nuestra planificación. Para poder crear la planificación temporal, usaremos la herramienta **Project Profesional**. Con ella podremos visualizar nuestra planificación. Dividiremos el programa en diferentes tareas para asignar los tiempos y recursos.

Para hacer nuestra planificación, dividiremos este apartado en los siguientes puntos:

- Elaboración de un calendario de trabajo
- Identificación de tareas/subtareas
- División temporal y de recursos
- Relación entre tareas

La elaboración de cada uno de estos apartados concluirá con un gráfico de Gantt, el cual expone todas las tareas para la planificación.

### **3.1. Elaboración de un calendario de trabajo**

Lo primero que debemos aclarar es lo que se mencionó anteriormente en el cálculo de la estimación del esfuerzo.

Se pretende trabajar cinco horas a la semana (se van a excluir los fines de semana) un total de ocho horas diarias. Esto se entiende como 40 horas semanales. Por tanto, añadiremos este horario dentro de nuestro proyecto Project. También debemos incluir las fechas que son festivas.

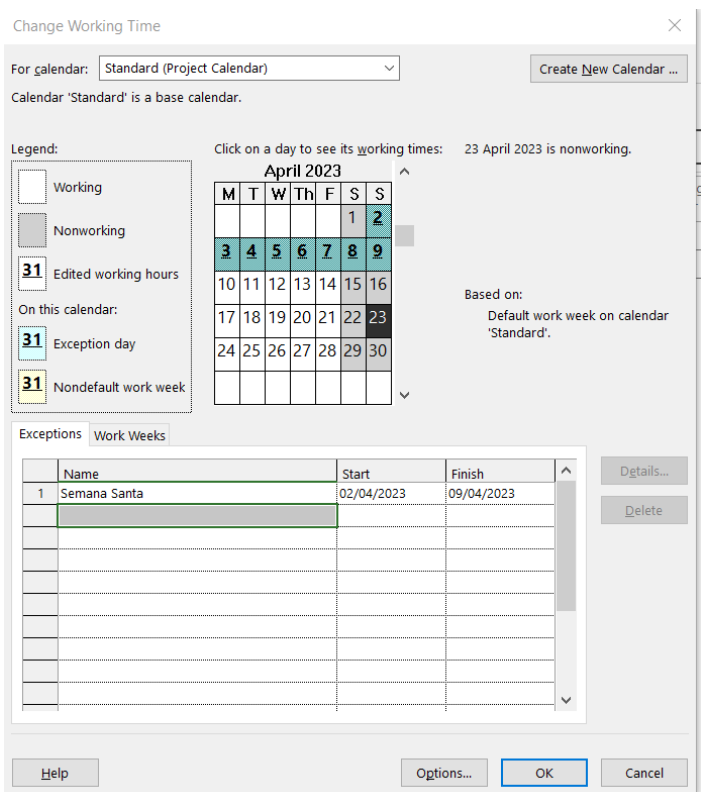

*Figura 4. Configuración del calendario en Microsoft Project*

<span id="page-21-0"></span>Añadiremos al calendario Standard solo una fecha que consideraremos festiva que es Semana Santa. El resto del tiempo se dedicará a trabajar cinco días a la semana. No se incluye por ejemplo el periodo de exámenes finales u otras fechas dentro del calendario ya que el desarrollador no tiene dificultades para trabajar dichos días.

Al tratarse de un proyecto desarrollado por solo una persona y con una fecha límite en septiembre, pueden aparecer distintas semanas en las cuales el desarrollador trabaje los findes de semana y descanse dos días de entre diario. Lo que se pretende es siempre tener todas las semanas una media de cuarenta horas de trabajo

### **3.2. Identificación de tareas/subtareas**

A la hora de plantear como dividir el proyecto en distintas tareas, debemos recordar que estamos trabajando con el modelo de Proceso Unificado.

Debemos tener en cuenta que el Proceso Unificado se basa en cuatro etapas que se corresponden con la vida y desarrollo de un proyecto: Inicio, Elaboración, Construcción y Transición. Cada una de estas se encuentra dividida en diferentes iteraciones. Una iteración está compuesta por tareas.

Para dividir las tareas lo organizaremos en seis clases distintas: Modelo de negocio, Requisitos, Análisis, Diseño, Implementación y Pruebas.

De esta forma podremos diferenciar tareas más enfocadas a la investigación de tareas como la integración de una nueva parte a nuestro proyecto.

En el caso concreto del sistema web que estamos desarrollando, dividiremos todo el proyecto en 5 iteraciones. Las dos primeras iteraciones tendrán un gran peso a la hora de analizar e investigar herramientas, sacar requisitos y también crear análisis iniciales. Por ejemplo, nos centramos mucho en estas dos primeras iteraciones en la estructura, herramientas que tiene el chatbot, ya que es una de las piezas fundamentales de nuestra web.

En las dos siguientes iteraciones, tiene un peso más grande la implementación y el testeo de los subsistemas que contiene el sistema web.

Por último, la última iteración apenas encontraremos tareas, ya que se supone que en esta parte ya el proyecto está prácticamente testeado en todos los apartados, solo haciendo hincapié en las pruebas finales del sistema. También en esta iteración se pretende trabajar con el último subsistema que es el de estadísticas, ya que es un objetivo del proyecto que necesita una versión final para poder ponerse en práctica.

<span id="page-22-0"></span>

|          | <b>Nombre</b>   |                                              | <b>Descripción</b>                                                                                                    |  |  |  |  |
|----------|-----------------|----------------------------------------------|----------------------------------------------------------------------------------------------------|--|--|--|--|
| $\Omega$ | Inicio Proyecto |                                              | Marca temporal que sirve como<br>referencia<br>para identificar<br>el<br>comienzo del proyecto                                                                                                    |  |  |  |  |
|          | Iteración1      |                                              | La primera etapa se hace una gran<br>inversión en la investigación y en<br>decidir hacia qué rumbo va a ir el<br>proyecto. Al tratarse de una etapa                                                                       |  |  |  |  |
|          |                 | 1.1 Modelo Negocio                           |                                                                                                    |  |  |  |  |
|          | 1.1.1           | Investigar proyectos similares<br>existentes | La primera tarea en la que vamos a<br>trabajar es en la búsqueda de otros<br>proyectores parecidos al nuestro. En<br>nuestro caso buscamos plataformas<br>de aprendizaje que usen chatbots<br>como parte de la enseñanza. |  |  |  |  |

*Tabla 7. Definición de las tareas del proyecto*

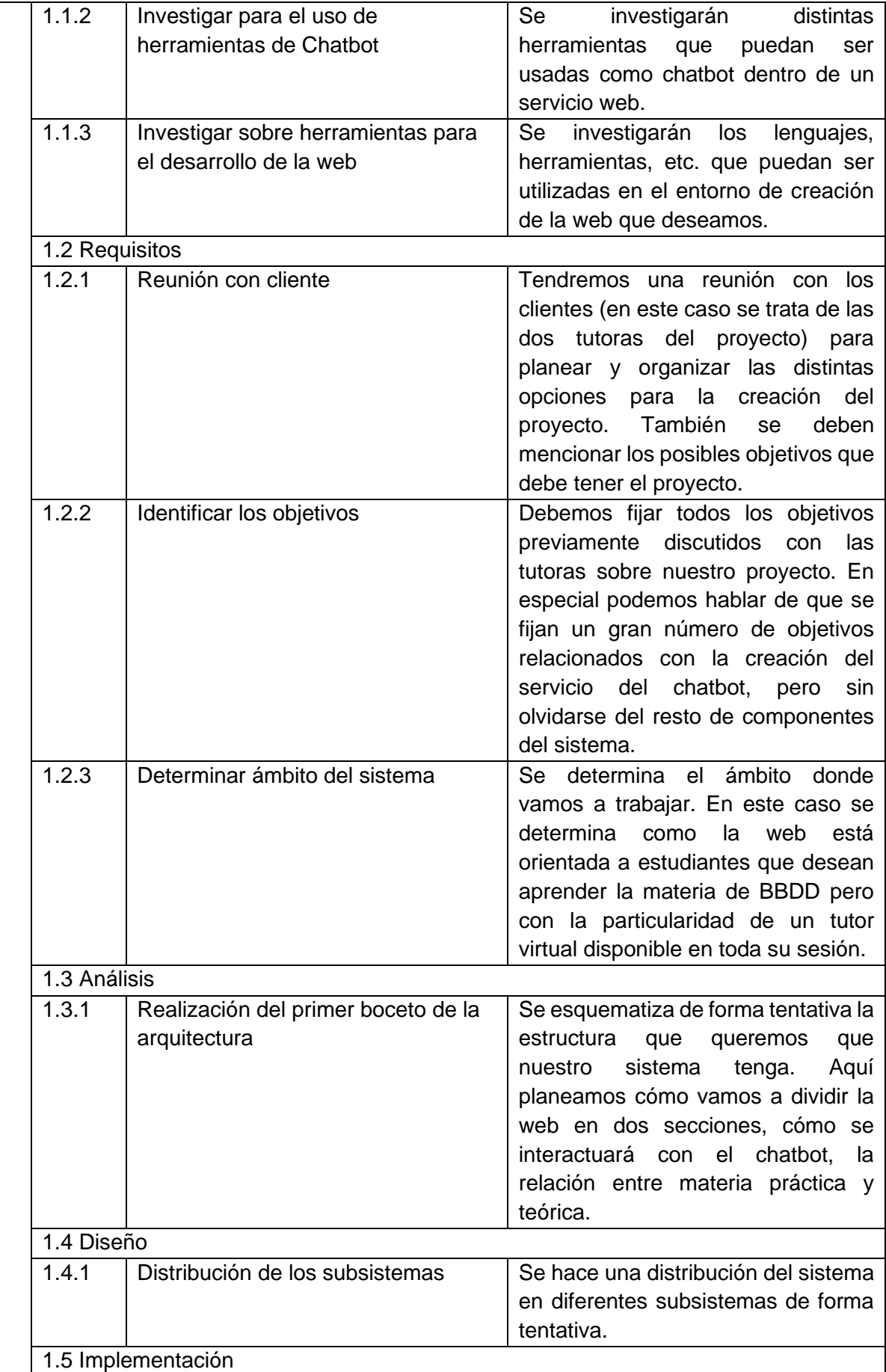

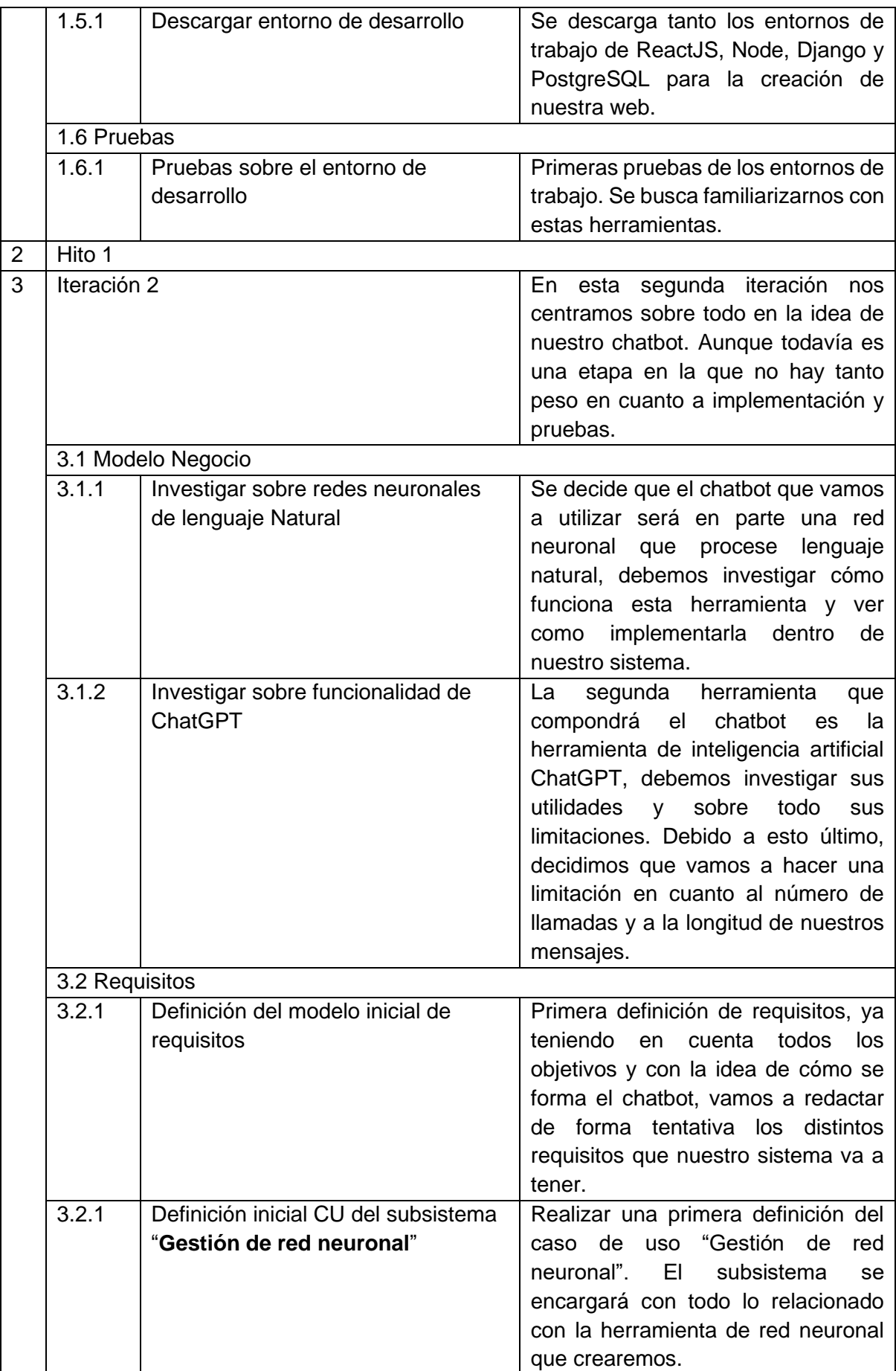

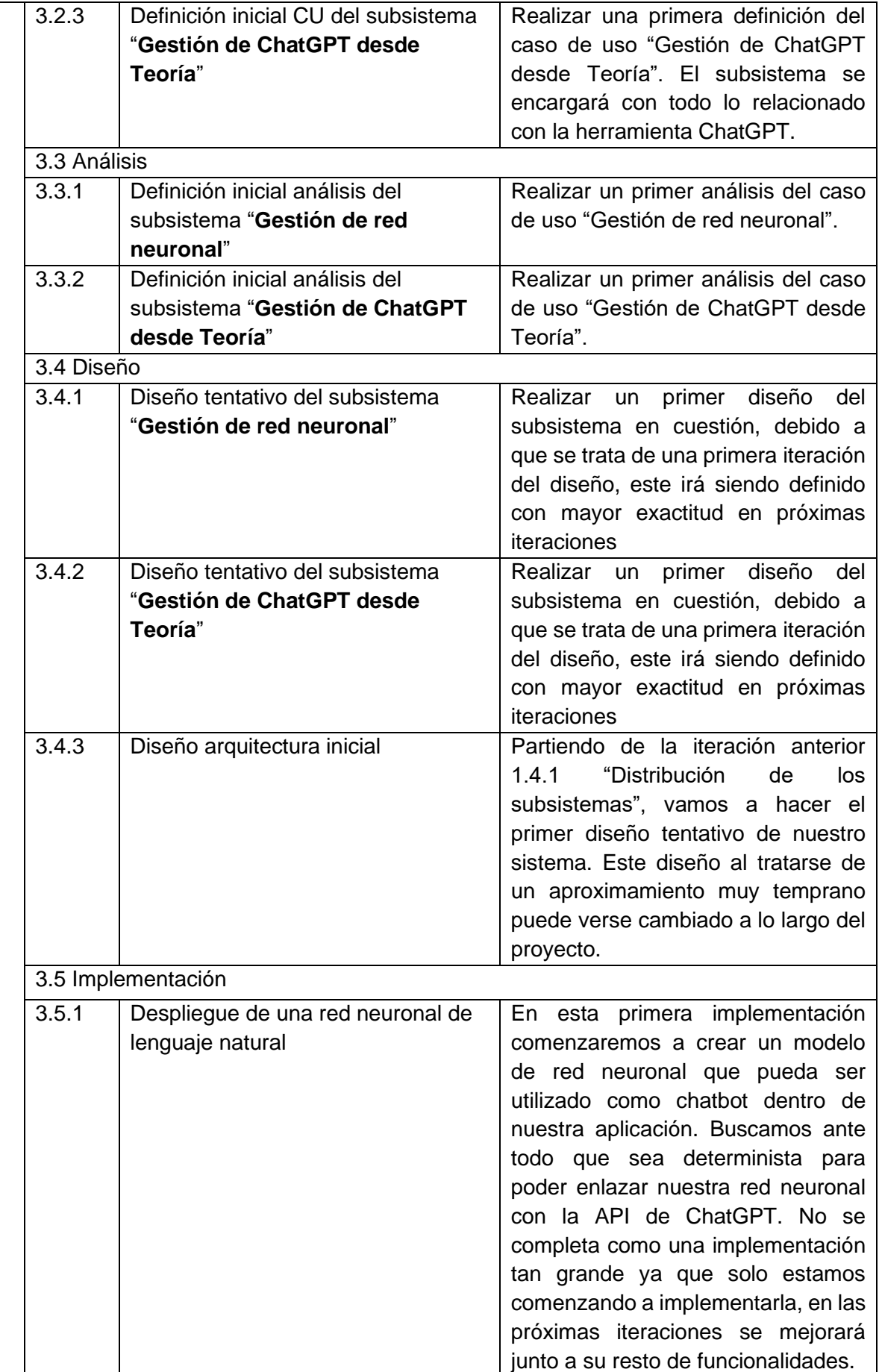

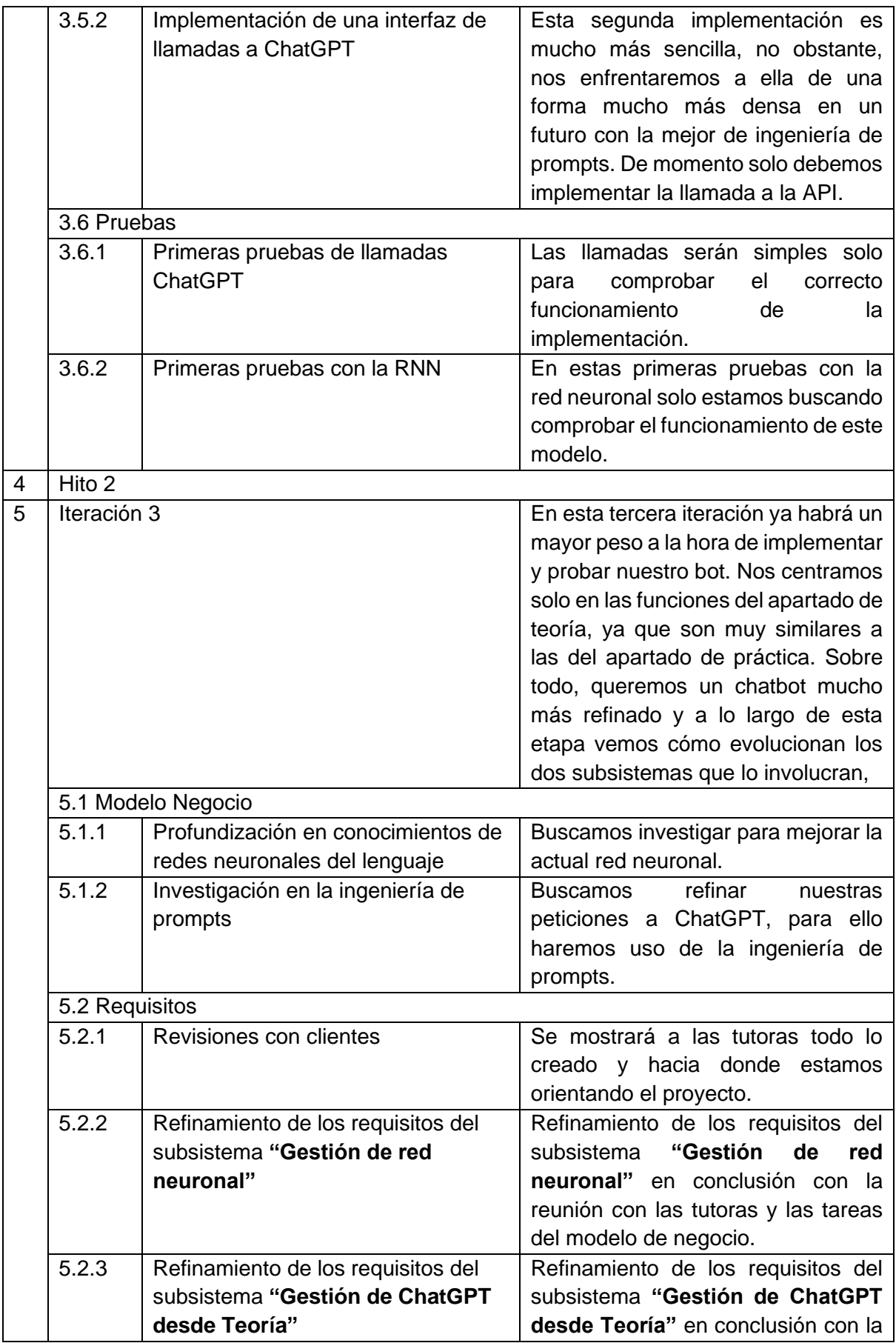

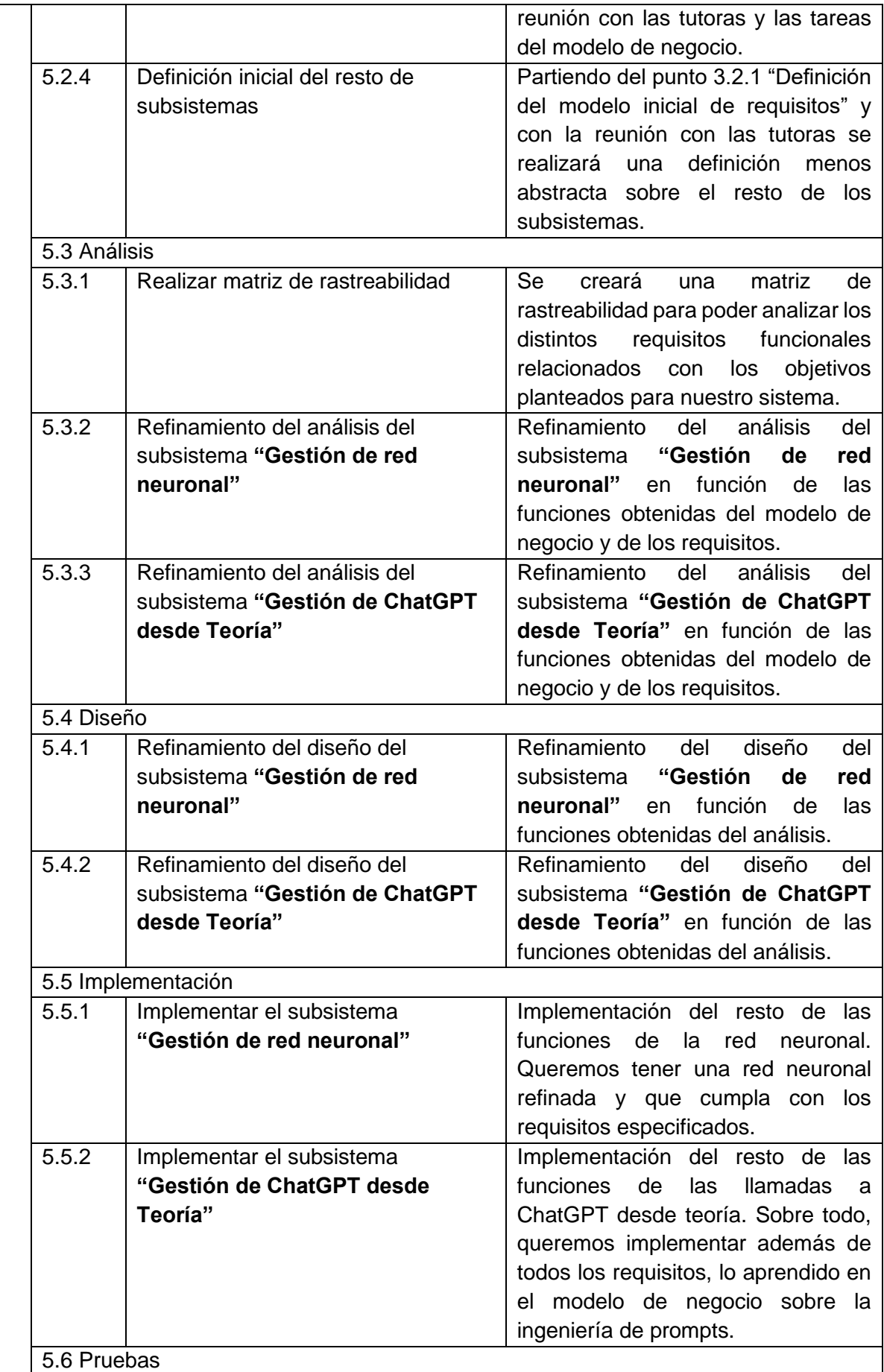

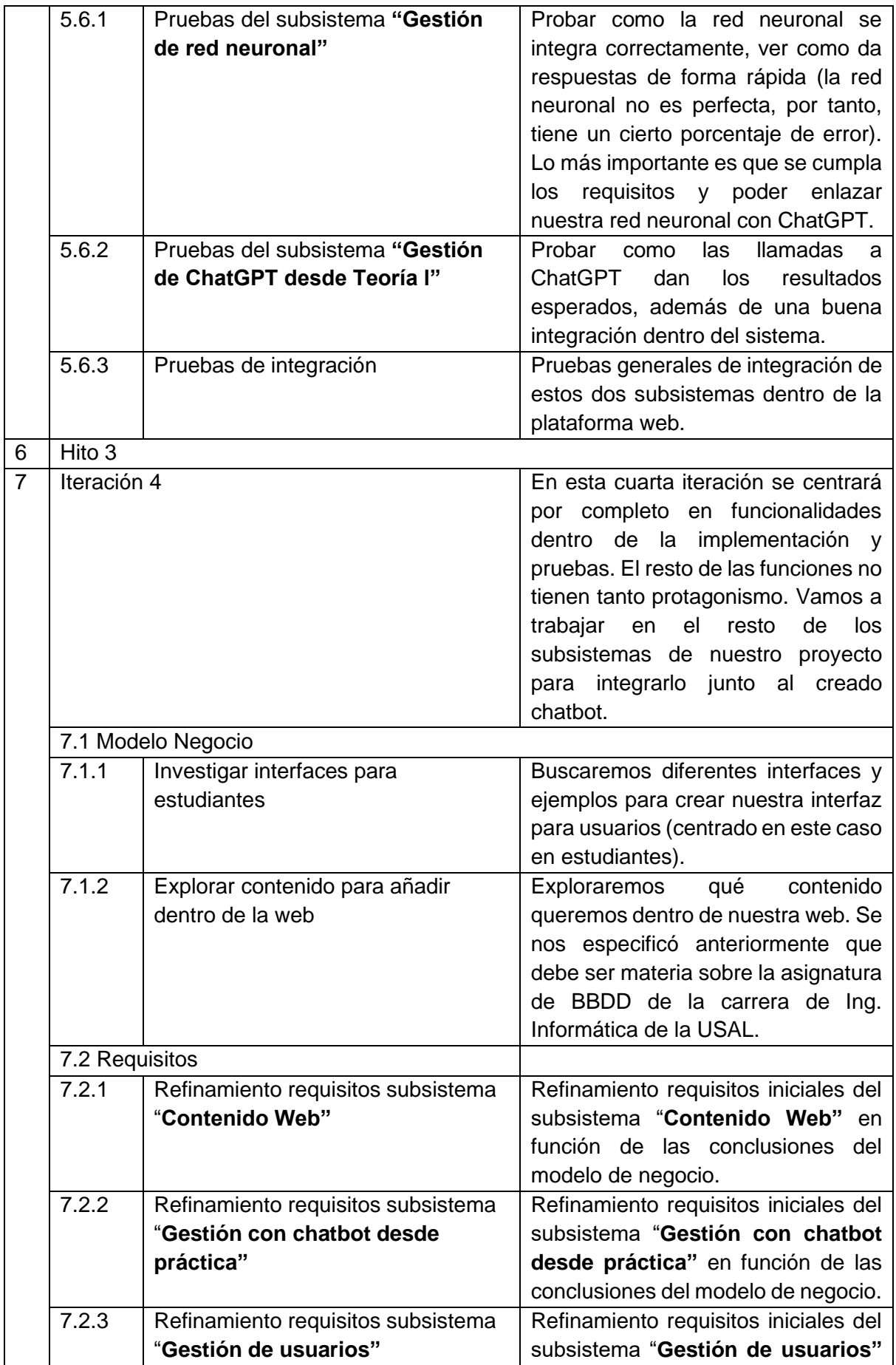

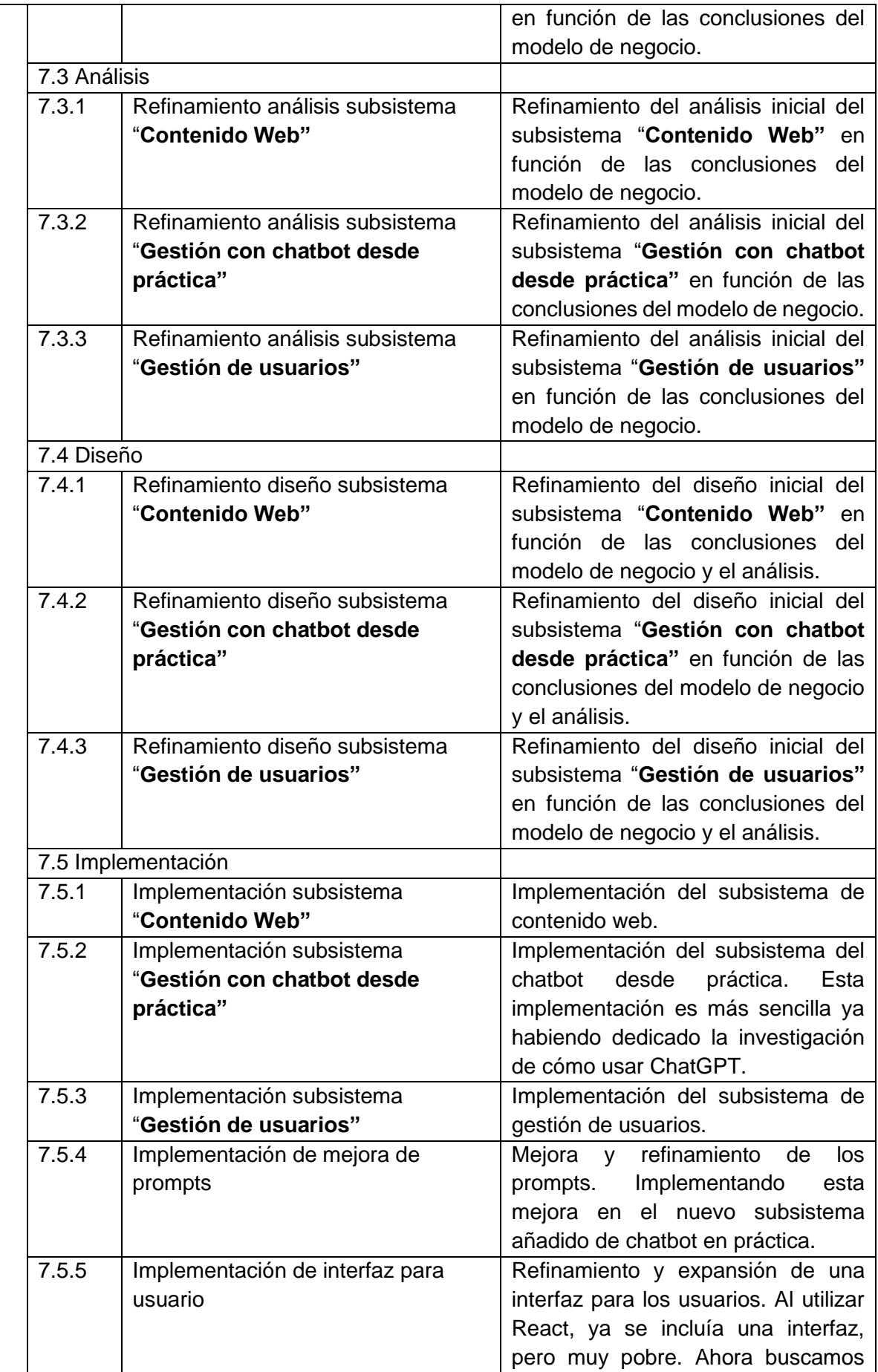

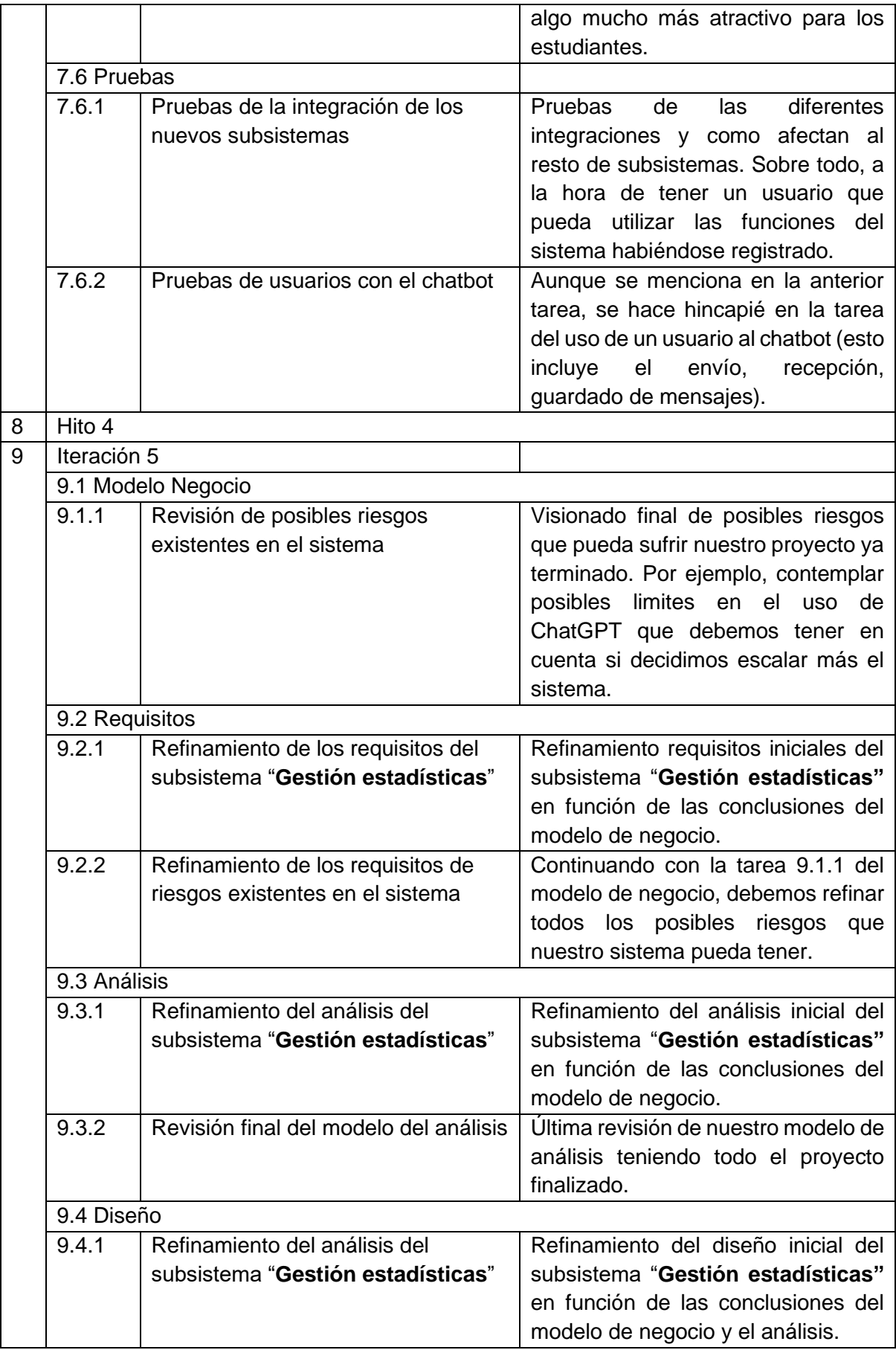

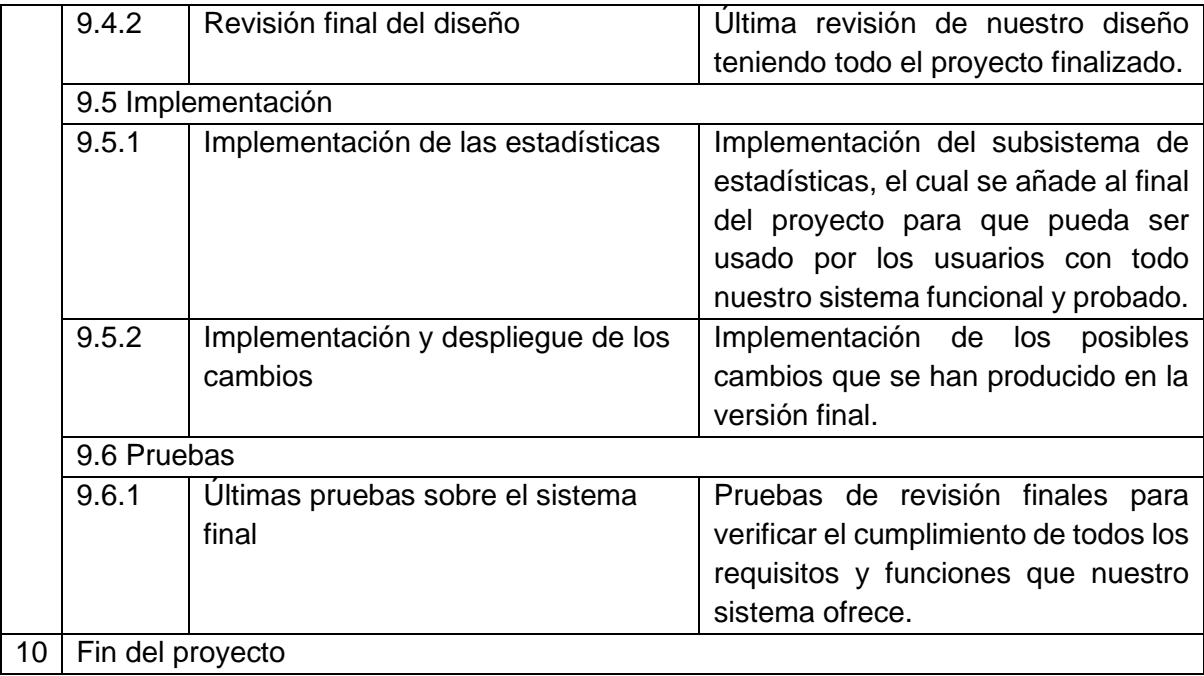

### **3.3. División temporal y de recursos**

Ya con todas nuestras tareas clasificadas y catalogadas, debemos asignarlas unos tiempos que sean proporcionales a la cantidad de esfuerzo que queremos invertir dentro de nuestro proyecto. El tiempo que se estimó con EZEstimate era de 903 horas, así que buscaremos un número similar en nuestra distribución.

Además, debemos siempre tener en cuenta las características especificadas de cada una de nuestras iteraciones.

<span id="page-32-0"></span>Para hacernos una idea de cómo vamos a dividir los distintos días, realizamos la siguiente tabla.

| <b>Iteración</b> | <b>Días</b> |
|------------------|-------------|
| Iteración 1      | 6,25        |
| Iteración 2      | 12,5        |
| Iteración 3      | 37,5        |
| Iteración 4      | 50          |
| Iteración 5      | 6.25        |

*Tabla 8. Repartición del tiempo entre las diferentes iteraciones*

Además de asignarlas un tiempo a cada tarea, se asigna un recurso humano (en este caso el desarrollador). Al solo ser un único desarrollador, vamos a invertir el 100% de nuestro recurso para cada una de nuestras tareas. Aunque muchas de las tareas se realizan de forma paralela, pondremos que se realizan al 100% ya que pretendemos trabajar a la vez en muchas de las tareas ya que se considera que están relacionadas.

<span id="page-32-1"></span>

| Identificador | <b>Nombre</b>                                                    | <b>Tiempo</b> | Cantidad de |
|---------------|------------------------------------------------------------------|---------------|-------------|
|               |                                                                  | (días)        | recurso     |
| 1.1.1         | Investigar proyectos<br>similares existentes                     | 3             | 100%        |
| 1.1.2         | Investigar para el<br>uso de herramientas<br>de Chatbot          | 3             | 100%        |
| 1.1.3         | Investigar sobre<br>herramientas para el<br>desarrollo de la web | 3             | 100%        |
| 1.2.1         | Reunión con cliente                                              | 0,25          | 100%        |
| 1.2.2         | <b>Identificar los</b><br>objetivos                              |               | 100%        |
| 1.2.3         | Determinar ámbito<br>del sistema                                 | 1             | 100%        |

*Tabla 9. Asignación temporal y de recursos por tarea*

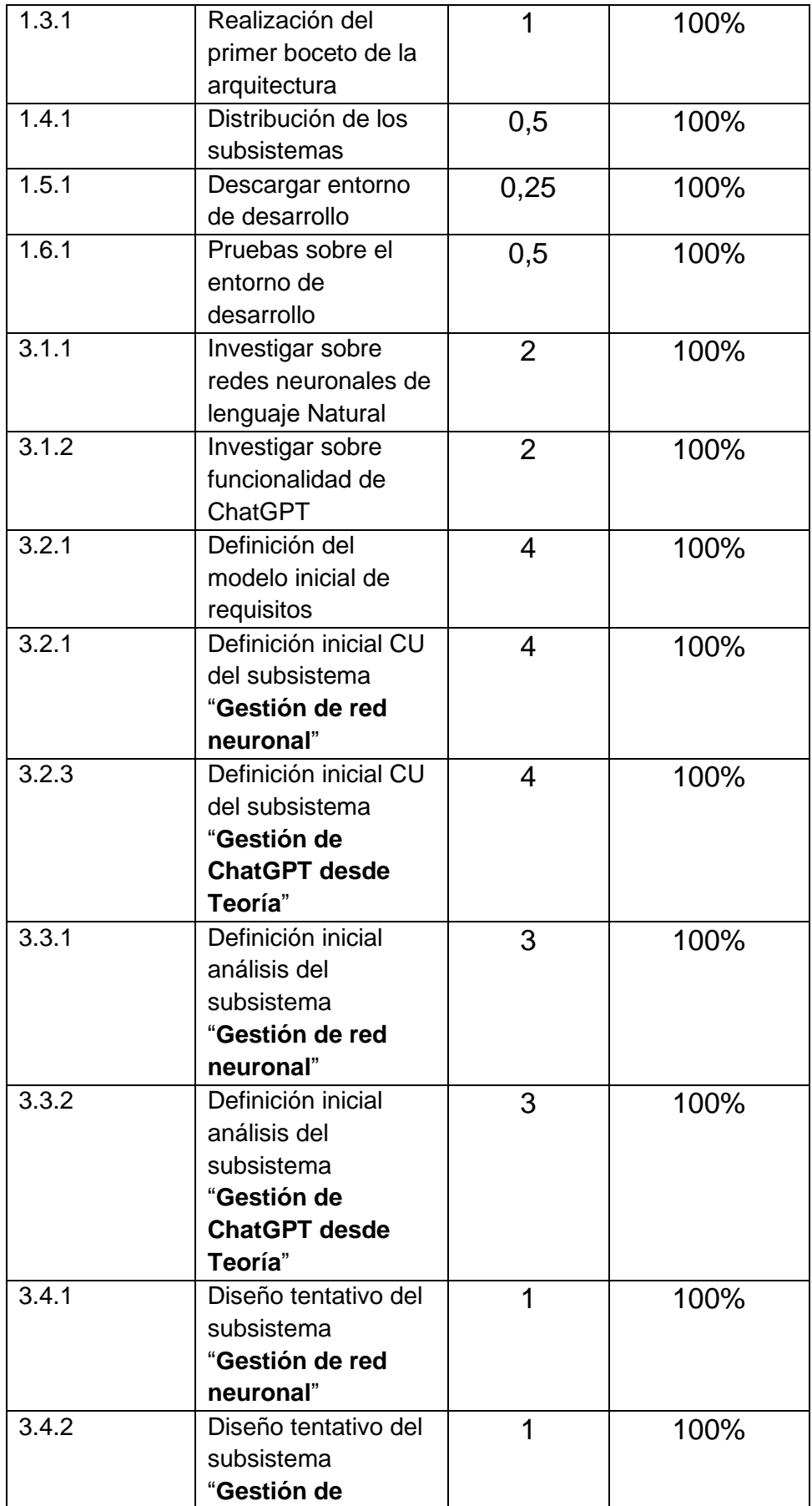

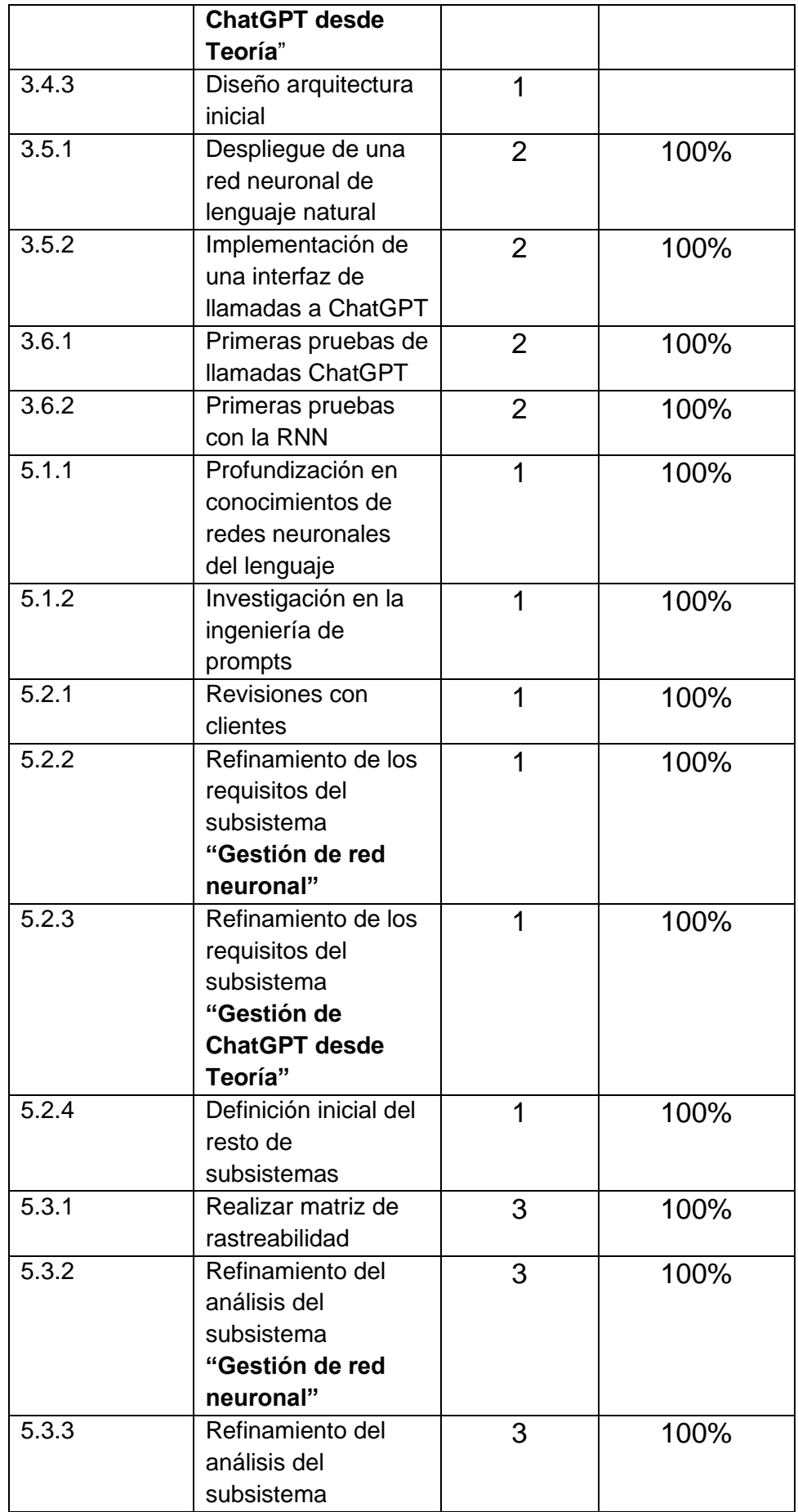

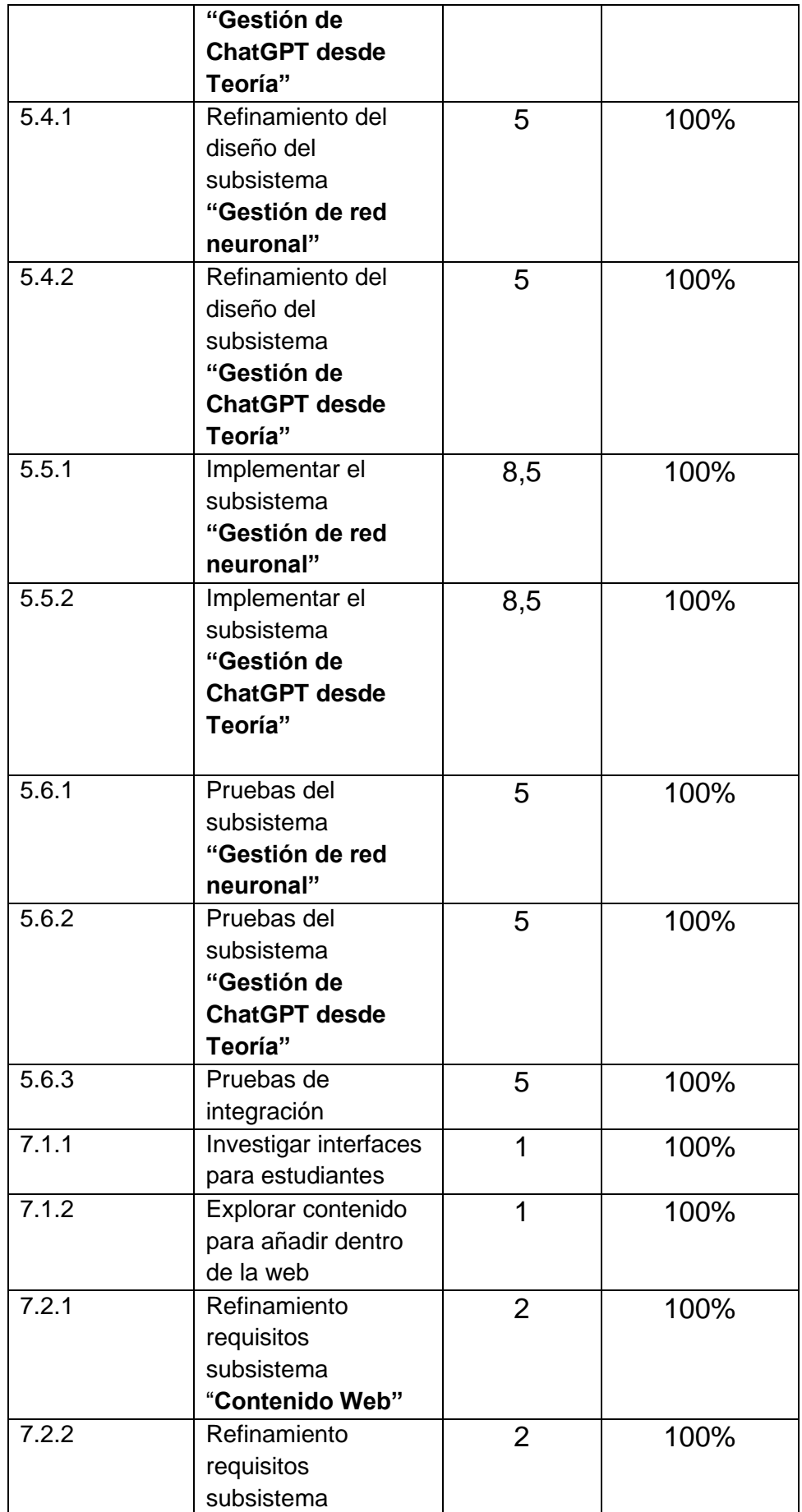

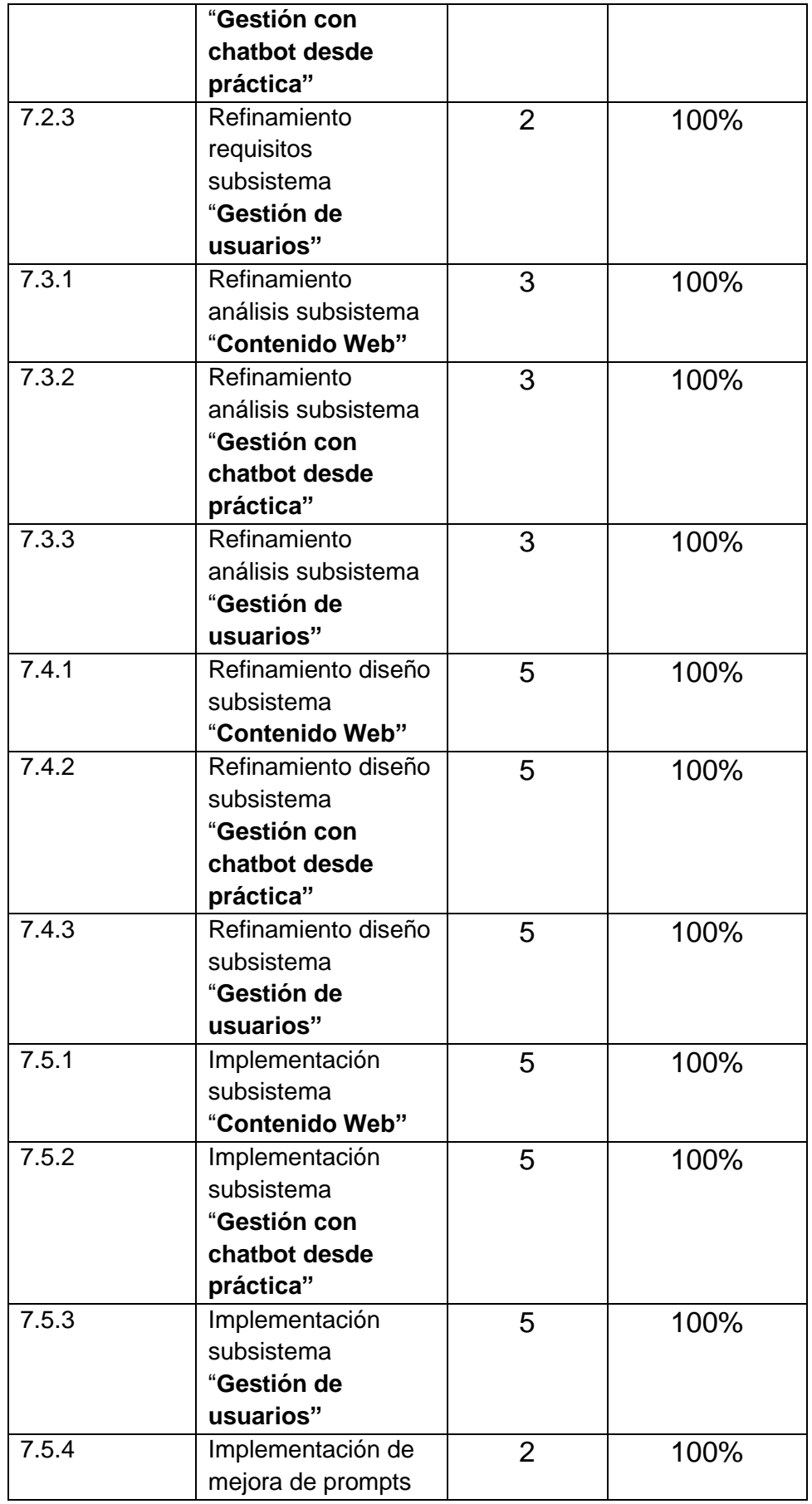

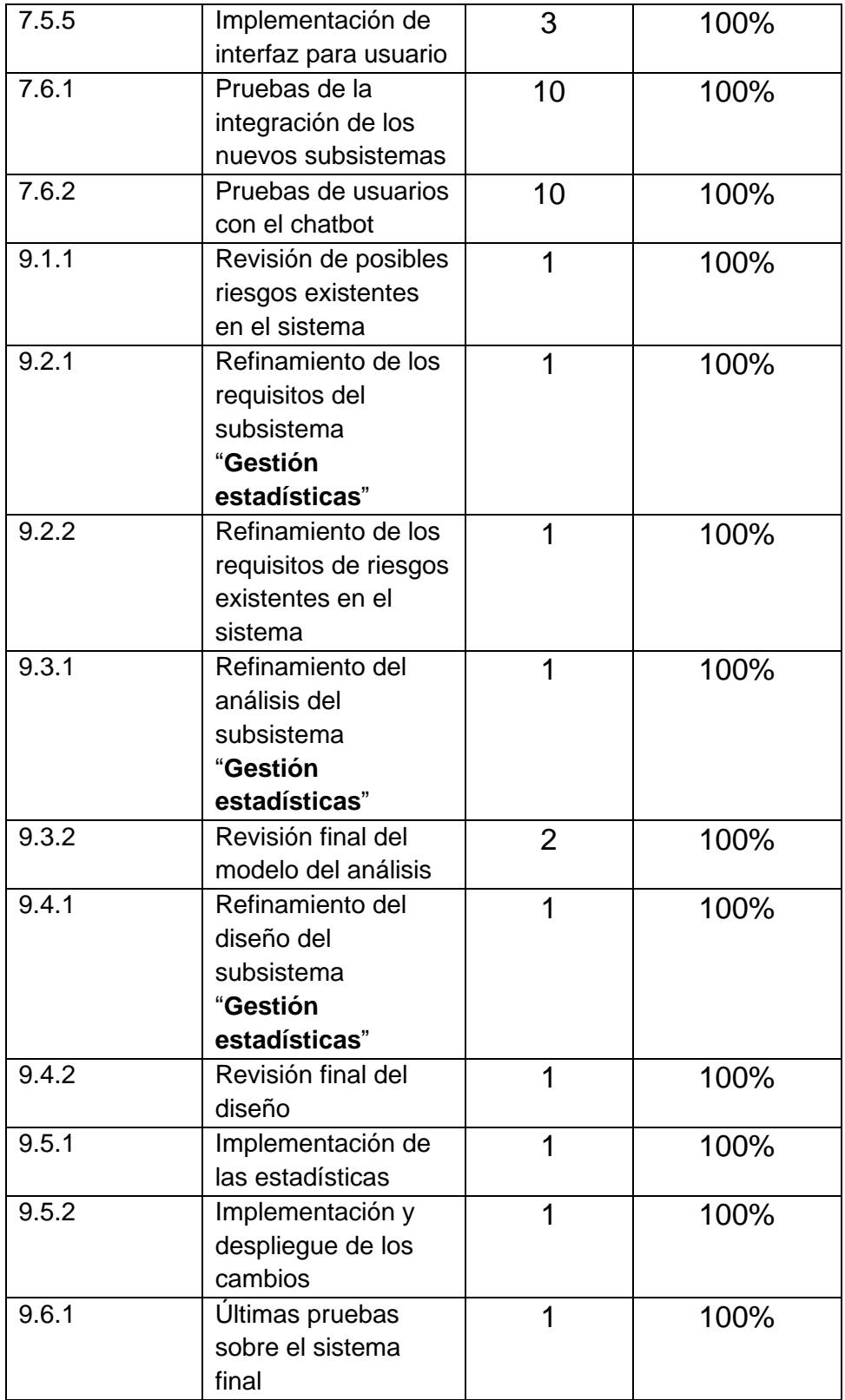

### **3.4. Relación entre tareas**

El último punto que tendremos en cuenta antes de realizar nuestro diagrama de Gantt es la relación que pueden existir entre las distintas tareas.

La gran mayoría están relacionadas de la siguiente forma: cuando una fase terminase, comenzará la siguiente, creando así una relación secuencial.

No obstante, cuando trabajamos con tareas dentro de un ámbito en concreto (por ejemplo, Modelo de Negocio), se suelen trabajar de forma paralela distintas funciones.

Este caso es posible al estar trabajando un solo desarrollador, ya que un mismo día de trabajo pueden dedicarse a combinar los distintos trabajos de forma conjunta. En otras palabras, podremos dedicarle el 100% a diferentes tareas al mismo tiempo ya que muchas se combinan y tienen un sentido conjunto.

También encontraremos tareas dentro del mismo ámbito que sí necesitan una relación secuencial, ya que el resultado final de una implica el inicio de la siguiente. Pero la mayoría de las tareas se trabajarán de manera paralela.

Las relaciones entre las distintas tareas son las siguientes

<span id="page-38-0"></span>

| ID    | <b>Nombre</b>                                                 | <b>Relación</b>                                                     |
|-------|---------------------------------------------------------------|---------------------------------------------------------------------|
| 1.1.1 | Investigar proyectos similares<br>existentes                  |                                                                     |
| 1.1.2 | Investigar para el uso de<br>herramientas de Chatbot          |                                                                     |
| 1.1.3 | Investigar sobre herramientas<br>para el desarrollo de la web |                                                                     |
| 1.2.1 | Reunión con cliente                                           | 1.1.3 Investigar sobre herramientas para el<br>desarrollo de la web |
| 1.2.2 | Identificar los objetivos                                     | 1.1.3 Investigar sobre herramientas para el<br>desarrollo de la web |
| 1.2.3 | Determinar ámbito del sistema                                 | 1.1.3 Investigar sobre herramientas para el<br>desarrollo de la web |
| 1.3.1 | Realización del primer boceto<br>de la arquitectura           | 1.2.3 Determinar ámbito del sistema                                 |
| 1.4.1 | Distribución de los subsistemas                               | 1.3.1 Realización del primer boceto de la<br>arquitectura           |
| 1.5.1 | Descargar entorno de desarrollo                               | 1.4.1 Distribución de los subsistemas                               |
| 1.6.1 | Pruebas sobre el entorno de<br>desarrollo                     | 1.5.1 Descargar entorno de desarrollo                               |
| 3.1.1 | Investigar sobre redes<br>neuronales de lenguaje Natural      | 1.6.1 Pruebas sobre el entorno de<br>desarrollo                     |
| 3.1.2 | Investigar sobre funcionalidad<br>de ChatGPT                  | 1.6.1 Pruebas sobre el entorno de<br>desarrollo                     |

*Tabla 10. Relaciones entre tareas*

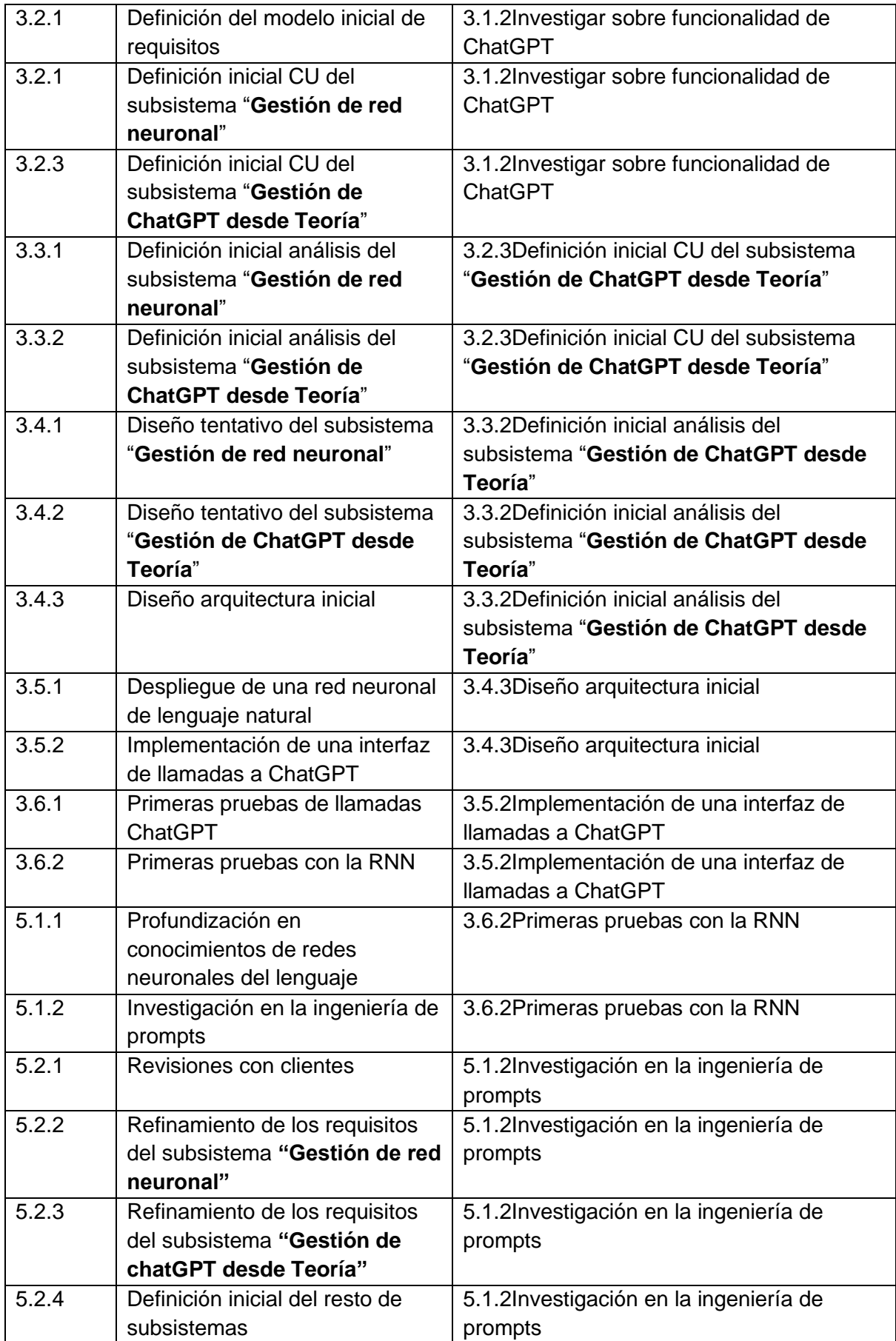

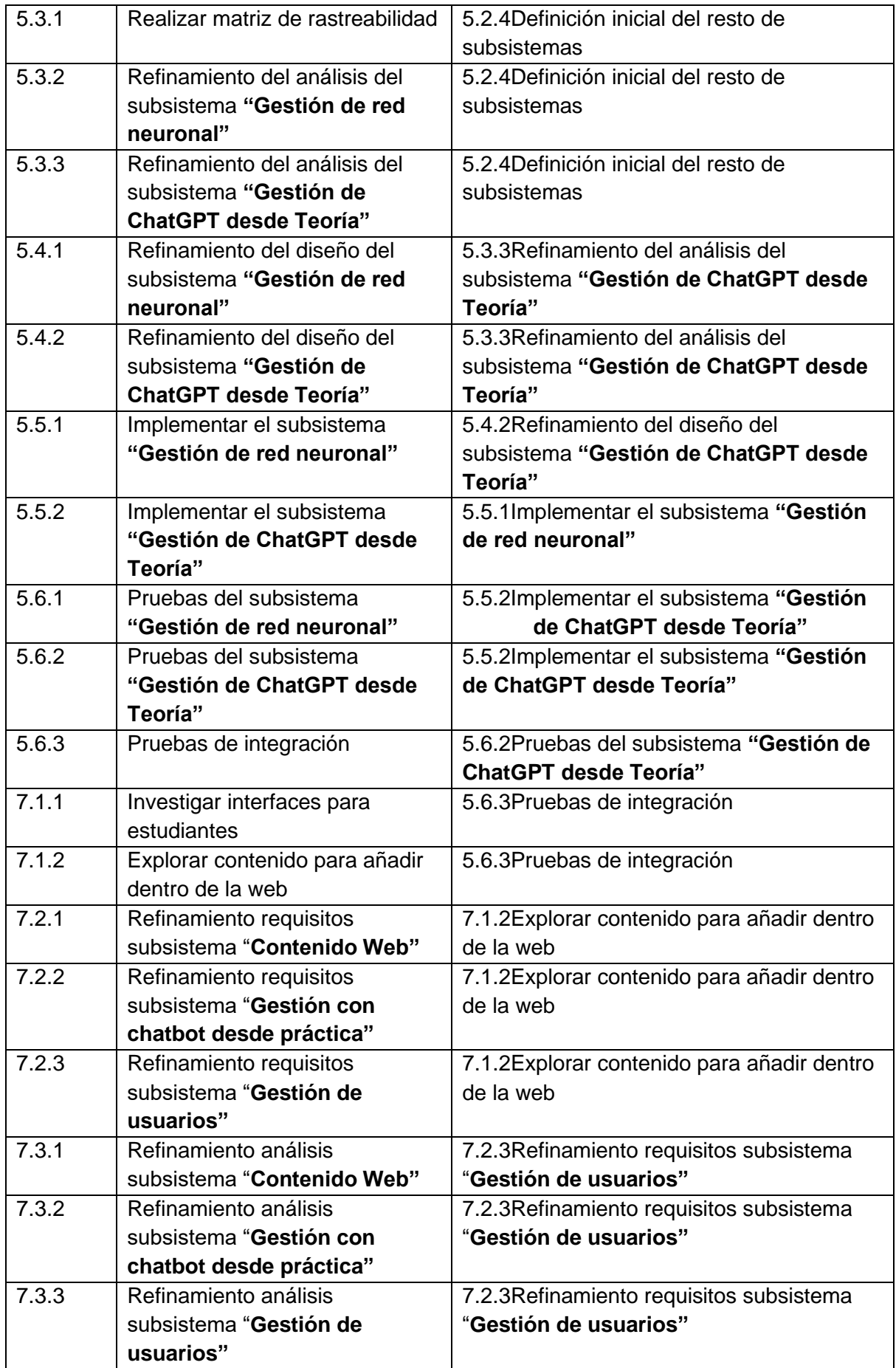

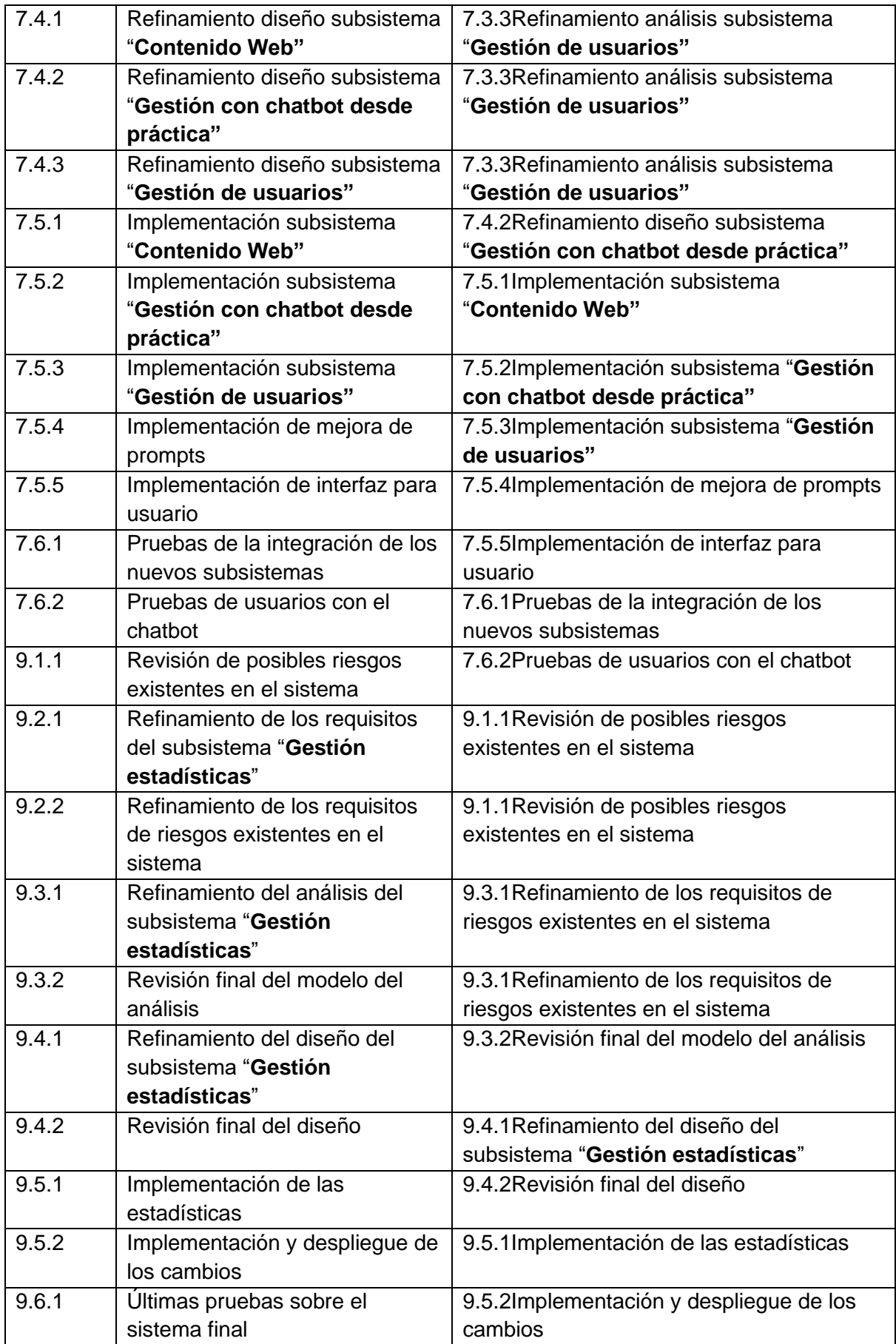

### **3.5. Diagrama de Gantt**

Lo último que realizaremos es el diagrama de Gantt, el cual supone la visualización de todos los datos antes mostrados.

Para poder crear este diagrama meteremos todas las iteraciones, hitos y tareas dentro de nuestro proyecto de Windows Project.

| Task                 |                                                                      |                                |                                |                                             |                                    | February 2023 |                                                                                                    | March 2023 | April 2023 |                                                    | May 2023 |
|----------------------|----------------------------------------------------------------------|--------------------------------|--------------------------------|---------------------------------------------|------------------------------------|---------------|----------------------------------------------------------------------------------------------------|------------|------------|----------------------------------------------------|----------|
| Mode<br>$\mathbf{v}$ | <b>Task Name</b>                                                     | $\blacktriangleright$ Duration | $\overline{\phantom{a}}$ Start | $\overline{\phantom{a}}$ Finish             | $\blacktriangleright$ Predecessors |               | 31   03   06   09   12   15   18   21   24   27   02   05   08   11   14   17   20   23   26   29   01   04   07 |            |            | $110$   13   16   19   22   25   28   01   04   07 |          |
| 才                    | △ Proyecto                                                           | 115 days                       |                                | Wed 01/02/2 Tue 18/07/23                    |                                    |               |                                                                                                    |            |            |                                                    |          |
| 才                    | <sup>4</sup> Iteración 1                                             | 6 days                         | Wed 01/02/2 Wed 08/02/2        |                                             |                                    |               |                                                                                                    |            |            |                                                    |          |
| ∟as                  | <sup>4</sup> Modelo Negocio                                          | 3 days                         | Wed 01/02/2 Fri 03/02/23       |                                             |                                    | ┌             |                                                                                                    |            |            |                                                    |          |
| – zs                 | Investigar proyectos 3 days<br>similares existentes                  |                                | Wed<br>01/02/23                | Fri 03/02/23                                |                                    |               | <b>Manuel Santa Isabel Mayo</b>                                                                                  |            |            |                                                    |          |
| Сz,                  | Investigar sobre<br>herramientas para el<br>desarrollo de la web     | 3 days                         | Wed<br>01/02/23                | Fri 03/02/23                                |                                    |               | <b>Manuel Santa Isabel Mayo</b>                                                                                  |            |            |                                                    |          |
| Сz,                  | <sup>4</sup> Requisitos                                              | 1 day                          | Mon 06/02/2 Mon 06/02/2        |                                             |                                    | n             |                                                                                                    |            |            |                                                    |          |
| – es                 | Reunión con clientes 0,25 days                                       |                                | Mon 06/02/23 Mon 06/02/23 5    |                                             |                                    |               | Manuel Santa Isabel Mayo                                                                                         |            |            |                                                    |          |
| – es                 | <b>Identificar los</b><br>objetivos                                  | 1 day                          | Mon<br>06/02/23                | Mon<br>06/02/23                             | 5                                  |               | <b>Manuel Santa Isabel Mayo</b>                                                                                  |            |            |                                                    |          |
| Сър                  | Determinar ámbito<br>del sistema                                     | 1 day                          | <b>Mon</b><br>06/02/23         | Mon<br>06/02/23                             | 5                                  |               | Manuel Santa Isabel Mayo                                                                                         |            |            |                                                    |          |
| С.                   | ⊿ Análisis                                                           | 1 day                          | Tue 07/02/23 Tue 07/02/23      |                                             |                                    |               |                                                                                                    |            |            |                                                    |          |
| – es                 | Realización del<br>primer boceto de la<br>arquitectura               | 1 day                          |                                | Tue 07/02/23 Tue 07/02/23 9                 |                                    |               | <b>Manuel Santa Isabel Mayo</b>                                                                                  |            |            |                                                    |          |
| Тą,                  | ⊿ Diseño                                                             | 0,5 days                       | Wed 08/02/2 Wed 08/02/2        |                                             |                                    |               |                                                                                                    |            |            |                                                    |          |
| Съ,                  | Distribución de los<br>subsistemas                                   | $0,5$ days                     | Wed<br>08/02/23                | Wed<br>08/02/23                             | 11                                 |               | <b>Manuel Santa Isabel Mayo</b>                                                                                  |            |            |                                                    |          |
| Сz,                  | <sup>4</sup> Implementación                                          | $0,25$ days                    | Wed 08/02/2 Wed 08/02/2        |                                             |                                    |               |                                                                                                    |            |            |                                                    |          |
| шz,                  | Descargar entorno<br>de desarrollo                                   | 0,25 days                      | Wed<br>08/02/23                | Wed<br>08/02/23                             | 11                                 |               |                                                                                                    |            |            |                                                    |          |
| Сz,                  | <sup>4</sup> Pruebas                                                 | 0,5 days                       | Wed 08/02/2 Wed 08/02/2        |                                             |                                    |               |                                                                                                    |            |            |                                                    |          |
| С.                   | Pruebas sobre el<br>entorno de<br>desarrollo                         | $0,5$ days                     | Wed<br>08/02/23                | Wed<br>08/02/23                             | 11                                 |               | <b>Manuel Santa Isabel Mayo</b>                                                                                  |            |            |                                                    |          |
| ×                    | Hito 1                                                               | 0 days                         |                                | Thu 09/02/23 Thu 09/02/23 2                 |                                    |               | 09/02                                                                                                    |            |            |                                                    |          |
|                      | $\mathcal{L}(\mathbf{z}) = \mathcal{L}(\mathbf{z})$<br><b>Barnet</b> | <b>Section</b>                 |                                | <b>The Section Inc. Provident Inc.</b> Inc. |                                    |               |                                                                                                    |            |            |                                                    |          |

<span id="page-43-0"></span>*Figura 5. Diagrama de Gantt 1*

| <b>Task Name</b>                                                                         | Duration | $\overline{\phantom{a}}$ Start | $\overline{\phantom{a}}$ Finish | $\overline{\phantom{a}}$ Predecessors | Qtr 2, 2023<br>Qtr 3, 2023<br>Feb<br>Apr<br>Jul<br>Mar<br>May<br>Jun |
|------------------------------------------------------------------------------------------|----------|--------------------------------|---------------------------------|---------------------------------------|----------------------------------------------------------------------|
| <sup>4</sup> Iteración 2                                                                 | 12 days? |                                | Thu 09/02/23 Fri 24/02/23 16    |                                       |                                                                      |
| <sup>4</sup> Modelo negocio                                                              | 2 days   | Thu 09/02/23 Fri 10/02/23      |                                 |                                       |                                                                      |
| Investigar sobre<br>redes neuronales del<br>lenguaje natural                             | 2 days   |                                | Thu 09/02/23 Fri 10/02/23 16    |                                       | <b>Manuel Santa Isabel Mayo</b>                                      |
| Investigar sobre<br>funcionalidad de<br>ChatGPT                                          | 2 days   |                                | Thu 09/02/23 Fri 10/02/23 16    |                                       | Manuel Santa Isabel Mayo                                             |
| ▲ Requisitos                                                                             | 4 days   |                                | Mon 13/02/2 Thu 16/02/23        |                                       | п                                                                    |
| Definición del<br>modelo inicial de<br>requisitos                                        | 4 days   | Mon<br>13/02/23                | Thu 16/02/23 20                 |                                       | Manuel Santa Isabel Mayo                                             |
| Definición inicial CU 4 days<br>del subsistema<br>"Gestión de red<br>neuronal"           |          | Mon<br>13/02/23                | Thu 16/02/23 20                 |                                       | Manuel Santa Isabel Mayo                                             |
| Definición inicial CU 4 days<br>del subsistema<br>"Gestión de chatGPT<br>desde Teoría"   |          | Mon<br>13/02/23                | Thu 16/02/23 20                 |                                       | Manuel Santa Isabel Mayo                                             |
| ⊿ Análisis                                                                               | 3 days   |                                | Fri 17/02/23 Tue 21/02/23       |                                       | m                                                                    |
| Definición inicial<br>análisis del<br>subsistema "Gestión<br>de red neuronal"            | 3 days   |                                | Fri 17/02/23 Tue 21/02/23 24    |                                       | <b>Manuel Santa Isabel Mayo</b>                                      |
| Definición inicial<br>análisis del<br>subsistema "Gestión<br>de chatGPT desde<br>Teoría" | 3 days   |                                | Fri 17/02/23 Tue 21/02/23 24    |                                       | Manuel Santa Isabel Mayo                                             |
| ⊿ Diseño                                                                                 | 1 day    |                                | Wed 22/02/2 Wed 22/02/2         |                                       |                                                                      |
| Diseño tentativo del 1 day<br>subsistema "Gestión<br>de red neuronal"                    |          | Wed<br>22/02/23                | Wed<br>22/02/23                 | 27                                    | Manuel Santa Isabel Mayo                                             |

<span id="page-44-0"></span>Figura 6. Diagrama de Gantt 2

|                                                                       |                                   |                                |                                 |    |                                       |     |                                 | Qtr 2, 2023 |     |     | Qtr 3, 2023 |    |
|-----------------------------------------------------------------------|-----------------------------------|--------------------------------|---------------------------------|----|---------------------------------------|-----|---------------------------------|-------------|-----|-----|-------------|----|
| <b>Task Name</b>                                                      | $\overline{\phantom{a}}$ Duration | $\overline{\phantom{a}}$ Start | $\overline{\phantom{a}}$ Finish |    | $\overline{\phantom{a}}$ Predecessors | Feb | Mar                             | Apr         | May | Jun | Jul         | Aι |
| Diseño tentativo del 1 dav<br>subsistema "Gestión<br>de red neuronal" |                                   | Wed<br>22/02/23                | Wed<br>22/02/23                 | 27 |                                       |     | <b>Manuel Santa Isabel Mayo</b> |             |     |     |             |    |
| Diseño tentativo del 1 day<br>subsistema "Gestión                     |                                   | Wed<br>22/02/23                | Wed<br>22/02/23                 | 27 |                                       |     | <b>Manuel Santa Isabel Mayo</b> |             |     |     |             |    |
| Diseño arquitectura 1 day<br>inicial                                  |                                   | Wed<br>22/02/23                | Wed<br>22/02/23                 | 27 |                                       |     | <b>Manuel Santa Isabel Mayo</b> |             |     |     |             |    |
| ▲ Implementación                                                      | 2 days                            |                                | Thu 23/02/23 Fri 24/02/23       |    |                                       |     |                                 |             |     |     |             |    |
| Despliegue de una<br>red neuronal de<br>lenguaje natural              | 2 days                            |                                | Thu 23/02/23 Fri 24/02/23       | 31 |                                       |     | Manuel Santa Isabel Mayo        |             |     |     |             |    |
| Implementación de<br>una interfaz de<br>llamadas a ChatGPT            | 2 days                            |                                | Thu 23/02/23 Fri 24/02/23       | 31 |                                       |     | Manuel Santa Isabel Mayo        |             |     |     |             |    |
| ▲ Pruebas                                                             | 2 days                            |                                | Thu 23/02/23 Fri 24/02/23       |    |                                       |     |                                 |             |     |     |             |    |
| Primeras pruebas de 2 days<br><b>Ilamadas ChatGPT</b>                 |                                   |                                | Thu 23/02/23 Fri 24/02/23       | 31 |                                       |     | Manuel Santa Isabel Mayo        |             |     |     |             |    |
| Primeras pruebas<br>con la RNN                                        | 2 days                            |                                | Thu 23/02/23 Fri 24/02/23       | 31 |                                       |     | Manuel Santa Isabel Mayo        |             |     |     |             |    |
|                                                                       | $1$ day?                          |                                | Thu 09/02/23 Thu 09/02/23       |    |                                       |     |                                 |             |     |     |             |    |
| Hito 2                                                                | 0 days                            |                                | Mon 27/02/23 Mon 27/02/23 17    |    |                                       |     | 27/02                           |             |     |     |             |    |

<span id="page-45-0"></span>*Figura 7. Diagrama de Gantt 3*

| <b>Task Name</b>                                                                       | Duration | $\overline{\phantom{a}}$ Start | $\overline{\phantom{a}}$ Finish | $\overline{\phantom{a}}$ Predecessors | Feb | Mar   | Otr 2, 2023<br>Apr              | May | Jun | Qtr |
|----------------------------------------------------------------------------------------|----------|--------------------------------|---------------------------------|---------------------------------------|-----|-------|---------------------------------|-----|-----|-----|
| Hito 2                                                                                 |          |                                | Mon 27/02/23 Mon 27/02/23 17    |                                       |     | 27/02 |                                 |     |     |     |
|                                                                                        | 0 days   |                                |                                 |                                       |     |       |                                 |     |     |     |
| 4 Iteración 3                                                                          | 39 days  |                                | Mon 27/02/2 Thu 27/04/23 39     |                                       |     |       |                                 |     |     |     |
| <sup>4</sup> Modelo Negocio                                                            | 1 day    |                                | Mon 27/02/2 Mon 27/02/2         |                                       |     |       |                                 |     |     |     |
| Profundización en<br>conocimientos de<br>redes neuronales del<br>lenguaje              | 1 day    | Mon<br>27/02/23                | <b>Mon</b><br>27/02/23          | 39                                    |     |       | Manuel Santa Isabel Mayo        |     |     |     |
| Investigación en la<br>ingeniería de<br>prompts                                        | 1 day    | <b>Mon</b><br>27/02/23         | Mon<br>27/02/23                 | 39                                    |     |       | Manuel Santa Isabel Mayo        |     |     |     |
| <sup>4</sup> Requisitos                                                                | 1 day    |                                | Tue 28/02/23 Tue 28/02/23       |                                       |     |       |                                 |     |     |     |
| <b>Revisiones</b> con<br>clientes                                                      | 1 day    |                                | Tue 28/02/23 Tue 28/02/23 43    |                                       |     |       | Manuel Santa Isabel Mayo        |     |     |     |
| Refinamiento de los 1 day<br>requisitos del<br>subsistema "Gestión<br>de red neuronal" |          |                                | Tue 28/02/23 Tue 28/02/23 43    |                                       |     |       | Manuel Santa Isabel Mayo        |     |     |     |
| Refinamiento de los 1 day<br>requisitos del<br>subsistema "Gestión<br>de red neuronal" |          |                                | Tue 28/02/23 Tue 28/02/23 43    |                                       |     |       | Manuel Santa Isabel Mayo        |     |     |     |
| Definición inicial del 1 day<br>resto de subsistemas                                   |          |                                | Tue 28/02/23 Tue 28/02/23 43    |                                       |     |       | Manuel Santa Isabel Mayo        |     |     |     |
| ⊿ Análisis                                                                             | 3 days   |                                | Fri 03/03/23 Tue 07/03/23       |                                       |     |       |                                 |     |     |     |
| Realizar matriz de<br>rastreabilidad                                                   | 3 days   | Fri 03/03/23                   | Tue 07/03/23 48                 |                                       |     |       | <b>Manuel Santa Isabel Mayo</b> |     |     |     |
| Refinamiento del<br>análisis del<br>subsistema "Gestión<br>de red neuronal"            | 3 days   | Fri 03/03/23                   | Tue 07/03/23 48                 |                                       |     |       | <b>Manuel Santa Isabel Mayo</b> |     |     |     |
| Refinamiento del<br>análisis del<br>subsistema "Gestión                                | 3 days   | Fri 03/03/23                   | Tue 07/03/23 48                 |                                       |     |       | <b>Manuel Santa Isabel Mayo</b> |     |     |     |

<span id="page-46-0"></span>Figura 8. Diagrama de Gantt 4

| <b>Task Name</b>                                                          | $\overline{\phantom{a}}$ Duration | $\overline{\phantom{a}}$ Start | $\overline{\phantom{a}}$ Finish | $\blacktriangleright$ Predecessors | Feb | Mar | Apr                             | May                             | Jun | Jul | Aug |  |
|---------------------------------------------------------------------------|-----------------------------------|--------------------------------|---------------------------------|------------------------------------|-----|-----|---------------------------------|---------------------------------|-----|-----|-----|--|
| ⊿ Diseño                                                                  | 5 days                            |                                | Wed 08/03/2 Tue 14/03/23        |                                    |     |     |                                 |                                 |     |     |     |  |
| Refinamiento del<br>diseño del<br>subsistema "Gestión<br>de red neuronal" | 5 days                            | Wed<br>08/03/23                | Tue 14/03/23 52                 |                                    |     |     | <b>Manuel Santa Isabel Mayo</b> |                                 |     |     |     |  |
| Refinamiento del<br>diseño del<br>subsistema "Gestión<br>de red neuronal" | 5 days                            | Wed<br>08/03/23                | Tue 14/03/23 52                 |                                    |     |     | <b>Manuel Santa Isabel Mayo</b> |                                 |     |     |     |  |
| 4 Implementación                                                          | 17 days                           |                                | Wed 15/03/2 Thu 13/04/23        |                                    |     |     |                                 |                                 |     |     |     |  |
| Implementar el<br>subsistema "Gestión<br>de red neuronal"                 | 8,5 days                          | Wed<br>15/03/23                | Mon<br>27/03/23                 | 55                                 |     |     |                                 | <b>Manuel Santa Isabel Mayo</b> |     |     |     |  |
| Implementar el<br>subsistema "Gestión<br>de red neuronal"                 | 8,5 days                          | Mon<br>27/03/23                | Thu 13/04/23 57                 |                                    |     |     |                                 | Manuel Santa Isabel Mayo        |     |     |     |  |
| △ Pruebas                                                                 | 10 days                           | Fri 14/04/23                   | Thu 27/04/23                    |                                    |     |     |                                 |                                 |     |     |     |  |
| Pruebas del<br>subsistema "Gestión<br>de red neuronal"                    | 5 days                            | Fri 14/04/23                   | Thu 20/04/23 58                 |                                    |     |     |                                 | <b>Manuel Santa Isabel Mayo</b> |     |     |     |  |
| Pruebas del<br>subsistema "Gestión<br>de red neuronal"                    | 5 days                            | Fri 14/04/23                   | Thu 20/04/23 58                 |                                    |     |     |                                 | <b>Manuel Santa Isabel Mayo</b> |     |     |     |  |
| Pruebas de integració 5 days                                              |                                   | Fri 21/04/23                   | Thu 27/04/23 61                 |                                    |     |     |                                 | <b>Manuel Santa Isabel Mayo</b> |     |     |     |  |
| Hito <sub>3</sub>                                                         | 0 days                            | Fri 28/04/23                   | Fri 28/04/23                    | 40                                 |     |     |                                 | 28/04                           |     |     |     |  |
| <sup>4</sup> Iteración 4                                                  | 51 days                           |                                | Fri 28/04/23 Fri 07/07/23 63    |                                    |     |     |                                 |                                 |     |     |     |  |
|                                                                           |                                   |                                |                                 |                                    |     |     |                                 |                                 |     |     |     |  |

<span id="page-47-0"></span>*Figura 9. Diagrama de Gantt 5*

| <b>Task Name</b>                                                                    | $\blacktriangleright$ Duration | $\overline{\phantom{a}}$ Start | $\overline{\phantom{a}}$ Finish  | $\overline{\phantom{a}}$ Predecessors | Feb<br>Mar | Apr | May                      | san siyasans<br>Jul<br>Jun      | Aug |
|-------------------------------------------------------------------------------------|--------------------------------|--------------------------------|----------------------------------|---------------------------------------|------------|-----|--------------------------|---------------------------------|-----|
| <sup>4</sup> Iteración 4                                                            | 51 days                        |                                | Fri 28/04/23 Fri 07/07/23 63     |                                       |            |     |                          |                                 |     |
| <sup>4</sup> Modelo Negocio                                                         | 1 day                          |                                | Fri 28/04/23 Fri 28/04/23        |                                       |            |     |                          |                                 |     |
| Investigar interfaces 1 day<br>para estudiantes                                     |                                |                                | Fri 28/04/23   Fri 28/04/23   62 |                                       |            |     | Manuel Santa Isabel Mayo |                                 |     |
| Explorar contenido<br>para añadir dentro<br>de la web                               | 1 day                          | Fri 28/04/23                   | Fri 28/04/23 62                  |                                       |            |     | Manuel Santa Isabel Mayo |                                 |     |
| <sup>4</sup> Requisitos                                                             | 2 days                         |                                | Mon 01/05/2 Tue 02/05/23         |                                       |            |     |                          |                                 |     |
| Refinamiento<br>requisitos<br>subsistema<br>"Contenido Web"                         | 2 days                         | Mon<br>01/05/23                | Tue 02/05/23 67                  |                                       |            |     | Manuel Santa Isabel Mayo |                                 |     |
| Refinamiento<br>requisitos<br>subsistema "Gestión<br>con chatbot desde<br>práctica" | 2 days                         | Mon<br>01/05/23                | Tue 02/05/23 67                  |                                       |            |     | Manuel Santa Isabel Mayo |                                 |     |
| Refinamiento<br>requisitos<br>subsistema "Gestión<br>de usuarios"                   | 2 days                         | Mon<br>01/05/23                | Tue 02/05/23 67                  |                                       |            |     | Manuel Santa Isabel Mayo |                                 |     |
| ⊿ Análisis                                                                          | 3 days                         |                                | Wed 03/05/2 Fri 05/05/23         |                                       |            |     |                          |                                 |     |
| Refinamiento<br>análisis subsistema<br>"Contenido Web"                              | 3 days                         | Wed<br>03/05/23                | Fri 05/05/23 71                  |                                       |            |     | Manuel Santa Isabel Mayo |                                 |     |
| Refinamiento<br>análisis subsistema<br>"Gestión con<br>chatbot desde                | 3 days                         | Wed<br>03/05/23                | Fri 05/05/23 71                  |                                       |            |     |                          | <b>Manuel Santa Isabel Mayo</b> |     |
| Refinamiento<br>análisis subsistema<br>"Gestión de<br>usuarios"                     | 3 days                         | Wed<br>03/05/23                | Fri 05/05/23 71                  |                                       |            |     | Manuel Santa Isabel Mayo |                                 |     |

<span id="page-48-0"></span>Figura 10. Diagrama de Gantt 6

|                                                                                     |                                |                                |                                 |                                    |     |     | <b>September</b><br><b>Separa</b> |     |                                          | <b>Separation</b>        |     |  |
|-------------------------------------------------------------------------------------|--------------------------------|--------------------------------|---------------------------------|------------------------------------|-----|-----|-----------------------------------|-----|------------------------------------------|--------------------------|-----|--|
| <b>Task Name</b>                                                                    | $\blacktriangleright$ Duration | $\overline{\phantom{a}}$ Start | $\overline{\phantom{a}}$ Finish | $\blacktriangleright$ Predecessors | Feb | Mar | Apr                               | May | Jun                                      | Jul<br>Aug               | Sep |  |
| ⊿ Diseño                                                                            | 5 days                         | Mon 08/05/2 Fri 12/05/23       |                                 |                                    |     |     |                                   |     |                                          |                          |     |  |
| Refinamiento diseño 5 days<br>subsistema<br>"Contenido Web"                         |                                | Mon<br>08/05/23                | Fri 12/05/23 75                 |                                    |     |     |                                   |     | <b>Manuel Santa Isabel Mayo</b>          |                          |     |  |
| Refinamiento diseño 5 days<br>subsistema "Gestión<br>con chatbot desde<br>práctica" |                                | Mon<br>08/05/23                | Fri 12/05/23                    | 75                                 |     |     |                                   |     | <b>Manuel Santa Isabel Mayo</b>          |                          |     |  |
| Refinamiento diseño 5 days<br>subsistema "Gestión<br>de usuarios"                   |                                | Mon<br>08/05/23                | Fri 12/05/23                    | 75                                 |     |     |                                   |     | Manuel Santa Isabel Mayo                 |                          |     |  |
| <sup>4</sup> Implementación                                                         | 20 days                        | Mon 15/05/2 Fri 09/06/23       |                                 |                                    |     |     |                                   |     |                                          |                          |     |  |
| Implementación<br>subsistema<br>"Contenido Web"                                     | 5 days                         | Mon<br>15/05/23                | Fri 19/05/23 79                 |                                    |     |     |                                   |     | Manuel Santa Isab <mark>el Mayo</mark> , |                          |     |  |
| Implementación<br>subsistema "Gestión<br>con chatbot desde<br>práctica"             | 5 days                         | Mon<br>22/05/23                | Fri 26/05/23 81                 |                                    |     |     |                                   |     |                                          | Manuel Santa Isabel Mayo |     |  |
| Implementación<br>subsistema "Gestión<br>de usuarios"                               | 5 days                         | Mon<br>29/05/23                | Fri 02/06/23 82                 |                                    |     |     |                                   |     |                                          | Manuel Santa Isabel Mayo |     |  |
| Implementación de 2 days<br>mejora de prompts                                       |                                | Mon<br>05/06/23                | Tue 06/06/23 83                 |                                    |     |     |                                   |     |                                          | Manuel Santa Isabel Mayo |     |  |
| Implementación de 3 days<br>interfaz para usuario                                   |                                | Wed<br>07/06/23                | Fri 09/06/23 84                 |                                    |     |     |                                   |     |                                          | Manuel Santa Isabel Mayo |     |  |
| <sup>4</sup> Pruebas                                                                | 20 days                        | Mon 12/06/2 Fri 07/07/23       |                                 |                                    |     |     |                                   |     |                                          |                          |     |  |
| Pruebas de la<br>integración de los<br>nuevos subsistemas                           | 10 days                        | Mon<br>12/06/23                | Fri 23/06/23 85                 |                                    |     |     |                                   |     |                                          | Manuel Santa Isabel Mayo |     |  |
| Pruebas de usuarios 10 days<br>con el chatbot                                       |                                | Mon<br>26/06/23                | Fri 07/07/23 87                 |                                    |     |     |                                   |     |                                          | Manuel Santa Isabel Mayo |     |  |
| Hito 4                                                                              | 0 days                         | Mon 10/07/23 Mon 10/07/23 64   |                                 |                                    |     |     |                                   |     |                                          | 10/07                    |     |  |
|                                                                                     |                                |                                |                                 |                                    |     |     |                                   |     |                                          |                          |     |  |

<span id="page-49-0"></span>*Figura 11. Diagrama de Gantt 7*

|                                                                                     |            |                                |                                 |                                    | <b>July 2023</b><br>June 2023<br>August 2023                                                                                                   |
|-------------------------------------------------------------------------------------|------------|--------------------------------|---------------------------------|------------------------------------|----------------------------------------------------------------------------------------------------|
| <b>Task Name</b>                                                                    | • Duration | $\overline{\phantom{a}}$ Start | $\overline{\phantom{a}}$ Finish | $\blacktriangleright$ Predecessors | 25   28   31   03   06   09   12   15   18   21   24   27   30   03   06   09   12   15   18   21   24   27   30   02   05   08   11   14   17 |
| <sup>4</sup> Iteración 5                                                            | 7 days     |                                | Mon 10/07/2 Tue 18/07/23 89     |                                    |                                                                                                    |
| <sup>4</sup> Modelo Negocio                                                         | 1 day      |                                | Mon 10/07/2 Mon 10/07/2         |                                    |                                                                                                    |
| Revisión de posibles 1 day<br>riesgos existentes en<br>el sistema                   |            | Mon<br>10/07/23                | Mon<br>10/07/23                 | 87                                 | <b>Manuel Santa Isabel Mayo</b>                                                                                                    |
| <b>4 Requisitos</b>                                                                 | 1 day      |                                | Tue 11/07/23 Tue 11/07/23       |                                    |                                                                                                    |
| Refinamiento de los 1 day<br>requisitos del<br>subsistema "Gestión<br>estadísticas" |            |                                | Tue 11/07/23 Tue 11/07/23 92    |                                    | <b>Manuel Santa Isabel Mayo</b>                                                                                                    |
| Refinamiento de los 1 day<br>requisitos de riesgos<br>existentes en el<br>sistema   |            |                                | Tue 11/07/23 Tue 11/07/23 92    |                                    | Manuel Santa Isabel Mayo                                                                                                    |
| ▲ Análisis                                                                          | 2 days     |                                | Wed 12/07/2 Thu 13/07/23        |                                    |                                                                                                    |
| Refinamiento del<br>análisis del<br>subsistema "Gestión<br>estadísticas"            | 1 day      | Wed<br>12/07/23                | Wed<br>12/07/23                 | 95                                 | Manue Santa Isabel Mayo                                                                                                    |
| Revisión final del<br>modelo del análisis                                           | 2 days     | Wed<br>12/07/23                | Thu 13/07/23 95                 |                                    | Manuel Santa Isabel Mayo                                                                                                    |
| ⊿ Diseño                                                                            | 1 day      |                                | Fri 14/07/23 Fri 14/07/23       |                                    | п                                                                                                    |
| Refinamiento del<br>análisis del<br>subsistema "Gestión<br>estadísticas"            | 1 day      |                                | Fri 14/07/23 Fri 14/07/23 98    |                                    | <b>Manuel Santa Isabel Mayo</b>                                                                                                    |
| Revisión final del<br>diseño                                                        | 1 day      |                                | Fri 14/07/23 Fri 14/07/23 98    |                                    | Manuel Santa Isabel Mayo                                                                                                    |
| <sup>4</sup> Implementación                                                         | 1 day      |                                | Mon 17/07/2 Mon 17/07/2         |                                    |                                                                                                    |
| Implementación de 1 day<br>las estadísticas                                         |            | Mon<br>17/07/23                | Mon<br>17/07/23                 | 101                                | Manuel Santa Isabel Mayo                                                                                                    |
| Implementación y<br>despliegue de los                                               | 1 day      | Mon<br>17/07/23                | Mon<br>17/07/23                 | 101                                | Manuel Santa Isabel Mayo                                                                                                    |

<span id="page-50-0"></span>—⊫<br>Figura 12. Diagrama de Gantt 8

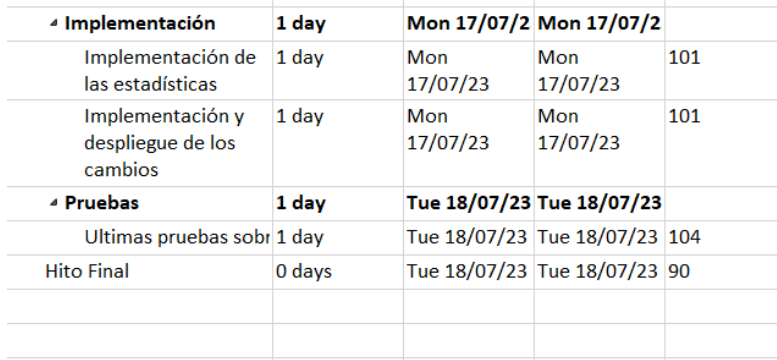

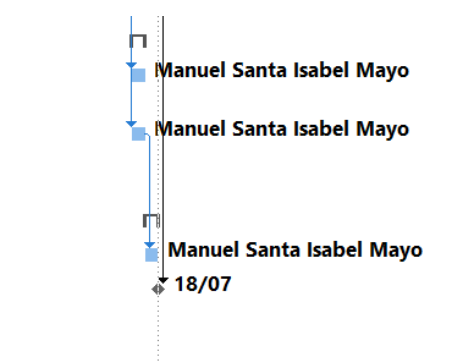

<span id="page-51-0"></span>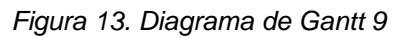